# Федеральное государственное бюджетное образовательное учреждение

высшего образования «Ангарский государственный технический университет» (ФГБОУ ВО "АНГТУ", АНГТУ)

# Ознакомительная практика

# рабочая программа практики

## Закреплена за кафедрой Промышленная электроника и информационноизмерительная техника

**УТВЕРЖДАЮ** Проректор,

 $07$ 

Н.В. Истомина

 $\Gamma.$ 

 $-1 - 20$ 

д.х.н., проф.

 $\langle \langle 0 \rangle \rangle$ 

Учебный план 11.03.04 ЭН-23-1234.plx Направление 11.03.04 Электроника и наноэлектроника

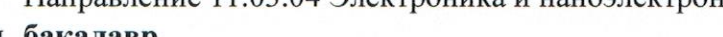

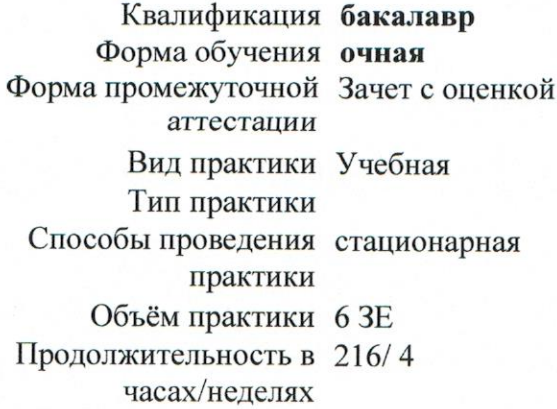

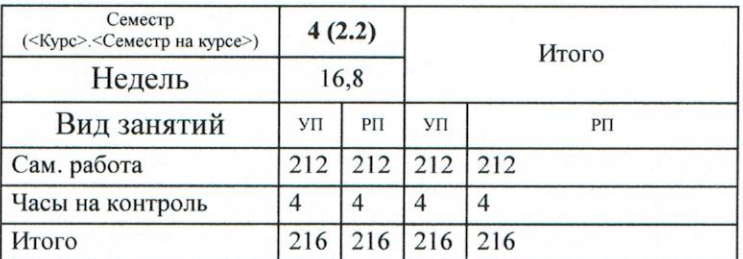

#### Распределение часов дисциплины по семестрам

Программу составил(и): асс. каф. ПЭ и ИИТ, Лаврик Александр Александрович

инженер-электроник 1 категории, Пантюков Максим Иванович  $\triangle$ 

Программа практики Ознакомительная практика

разработана в соответствии с ФГОС:

Федеральный государственный образовательный стандарт высшего образования - бакалавриат по направлению подготовки 11.03.04 Электроника и наноэлектроника (приказ Минобрнауки России от 19.09.2017 г. № 927)

составлена на основании учебного плана: Направление 11.03.04 Электроника и наноэлектроника утвержденного учёным советом вуза от 25.05.2023 протокол № 05/23.

Программа одобрена на заседании УМС факультета

Срок действия программы: 2023-2027 уч.г.

Председатель УМС НАГУ ктн., доц., Буякова Н.В.<br>Протокол от 04.07.2023 № 4

# **1. ЦЕЛИ ПРАКТИКИ**

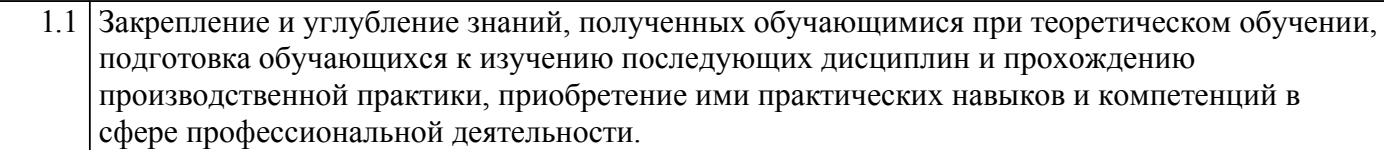

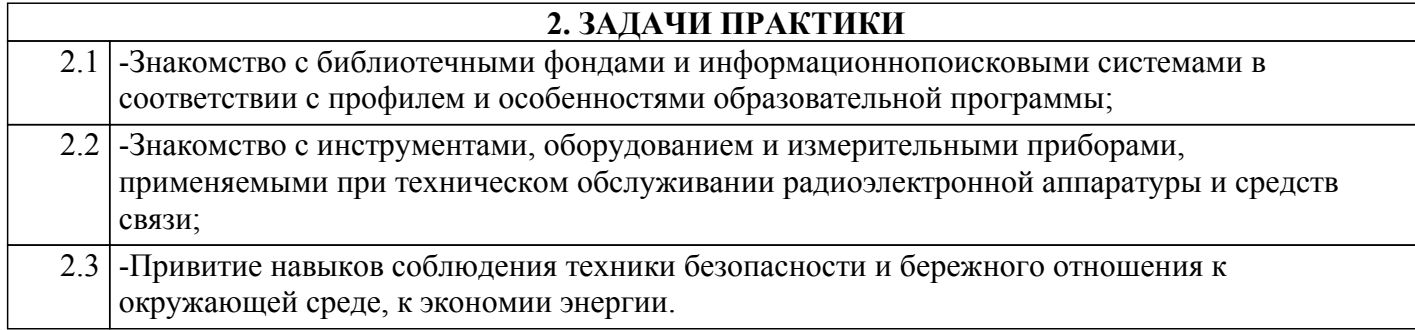

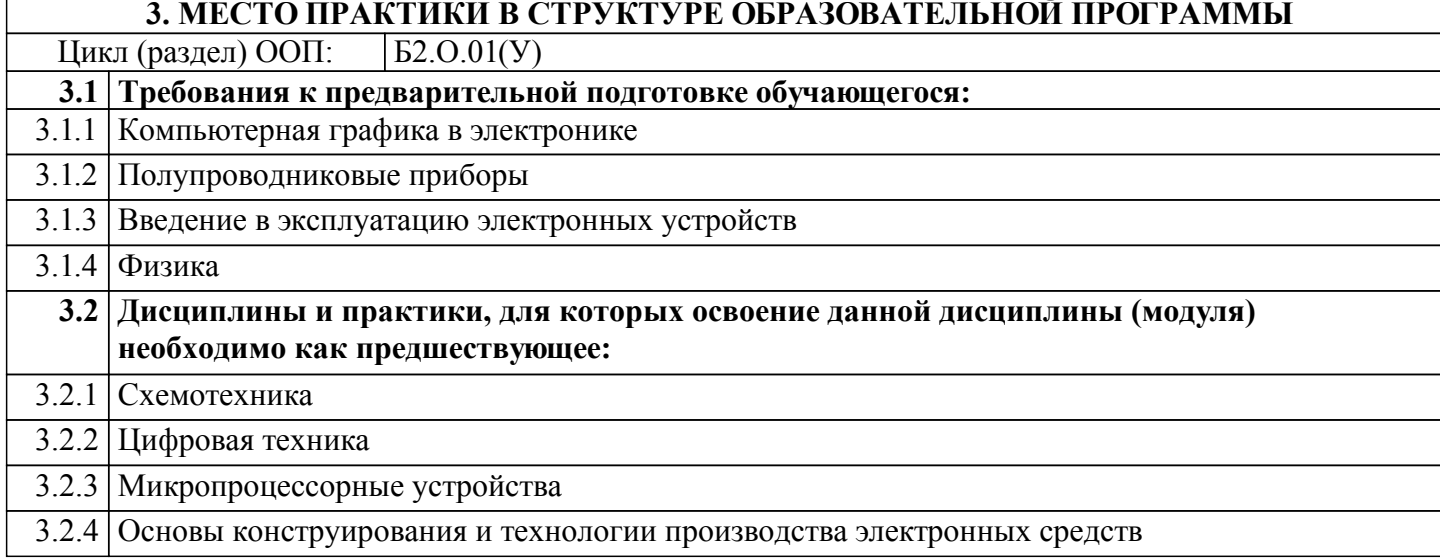

## **4. КОМПЕТЕНЦИИ ОБУЧАЮЩЕГОСЯ, ФОРМИРУЕМЫЕ В РЕЗУЛЬТАТЕ ОСВОЕНИЯ ДИСЦИПЛИНЫ (МОДУЛЯ)**

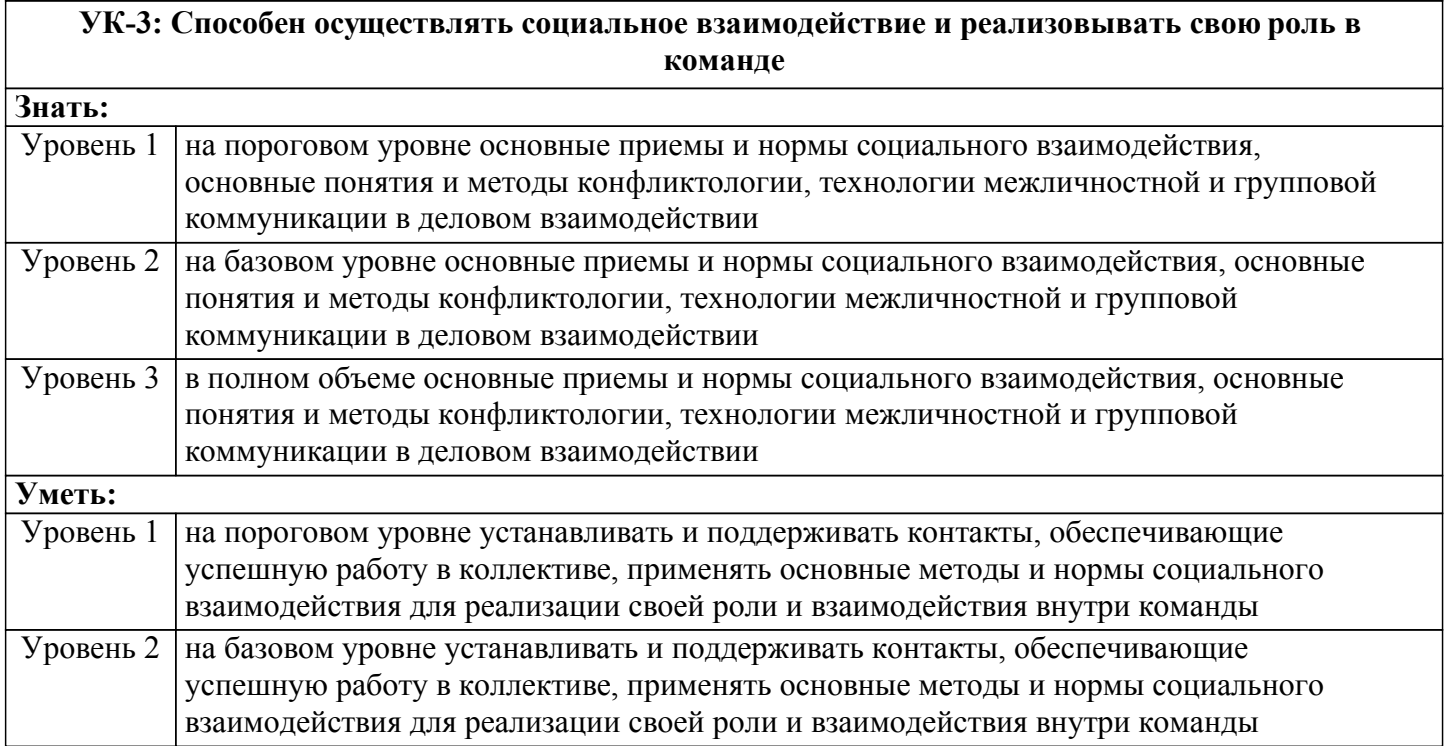

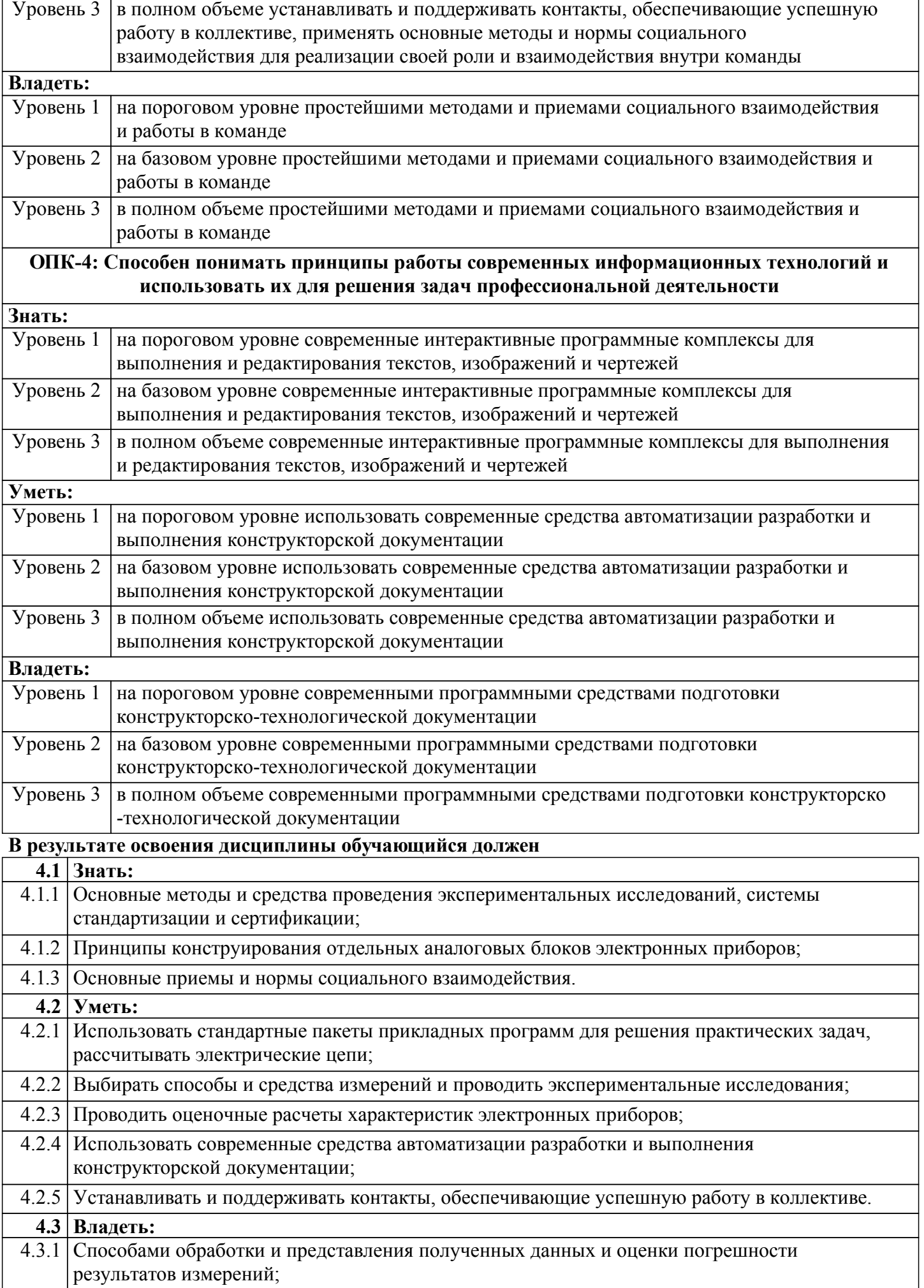

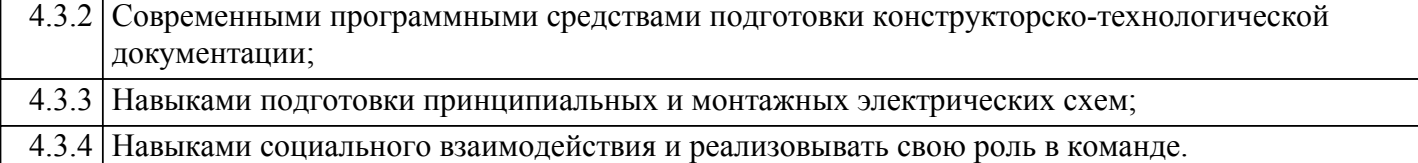

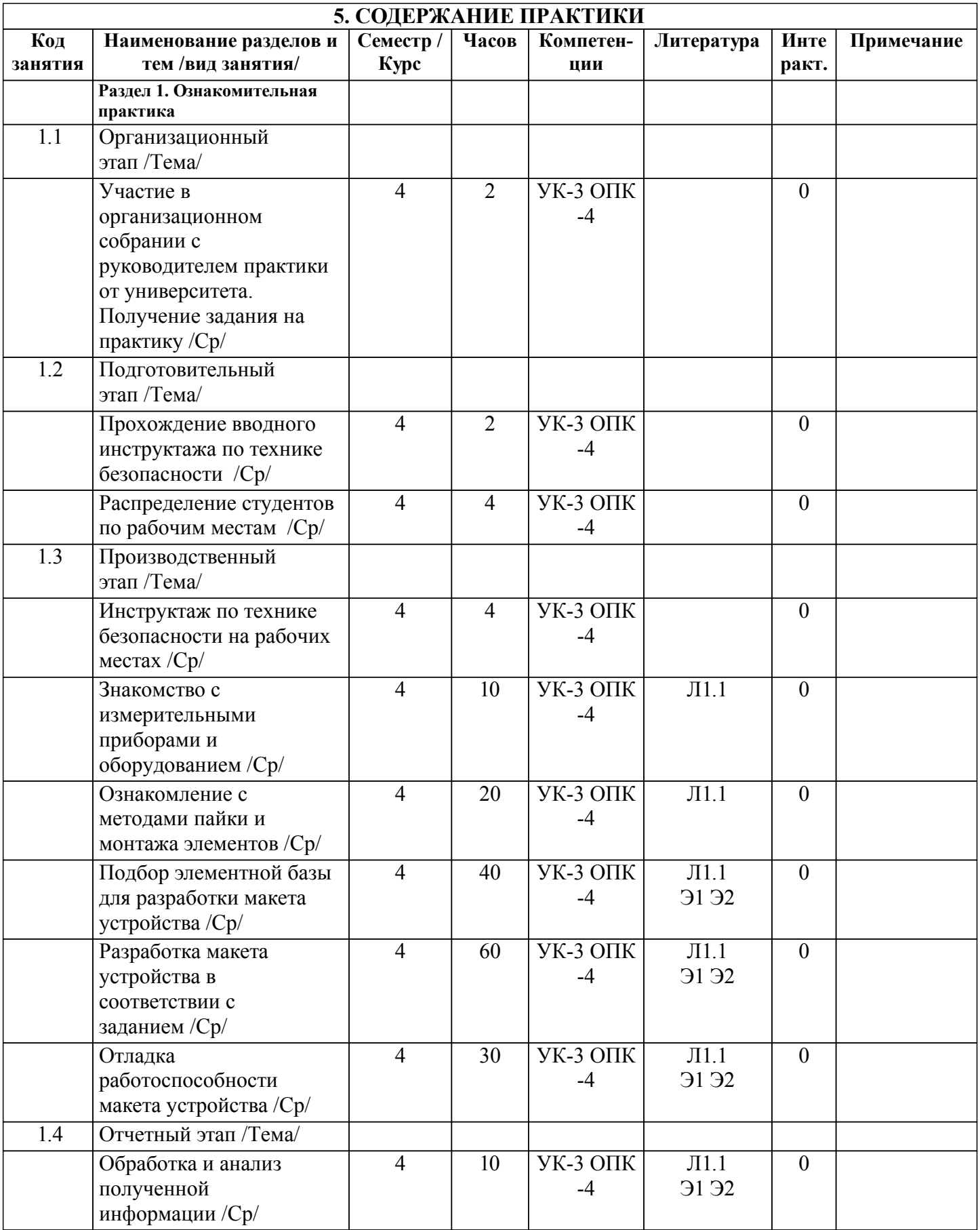

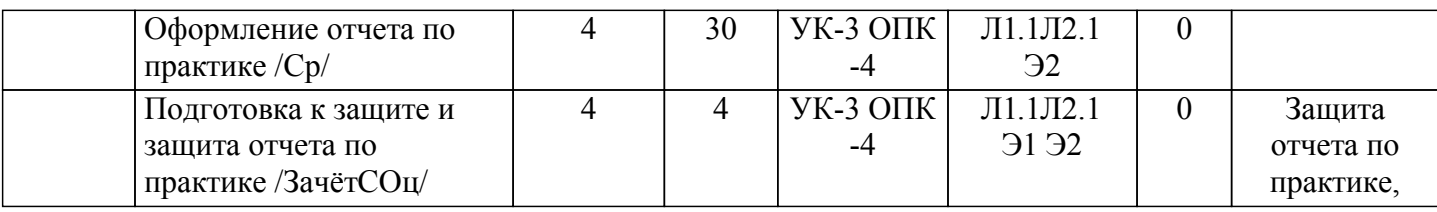

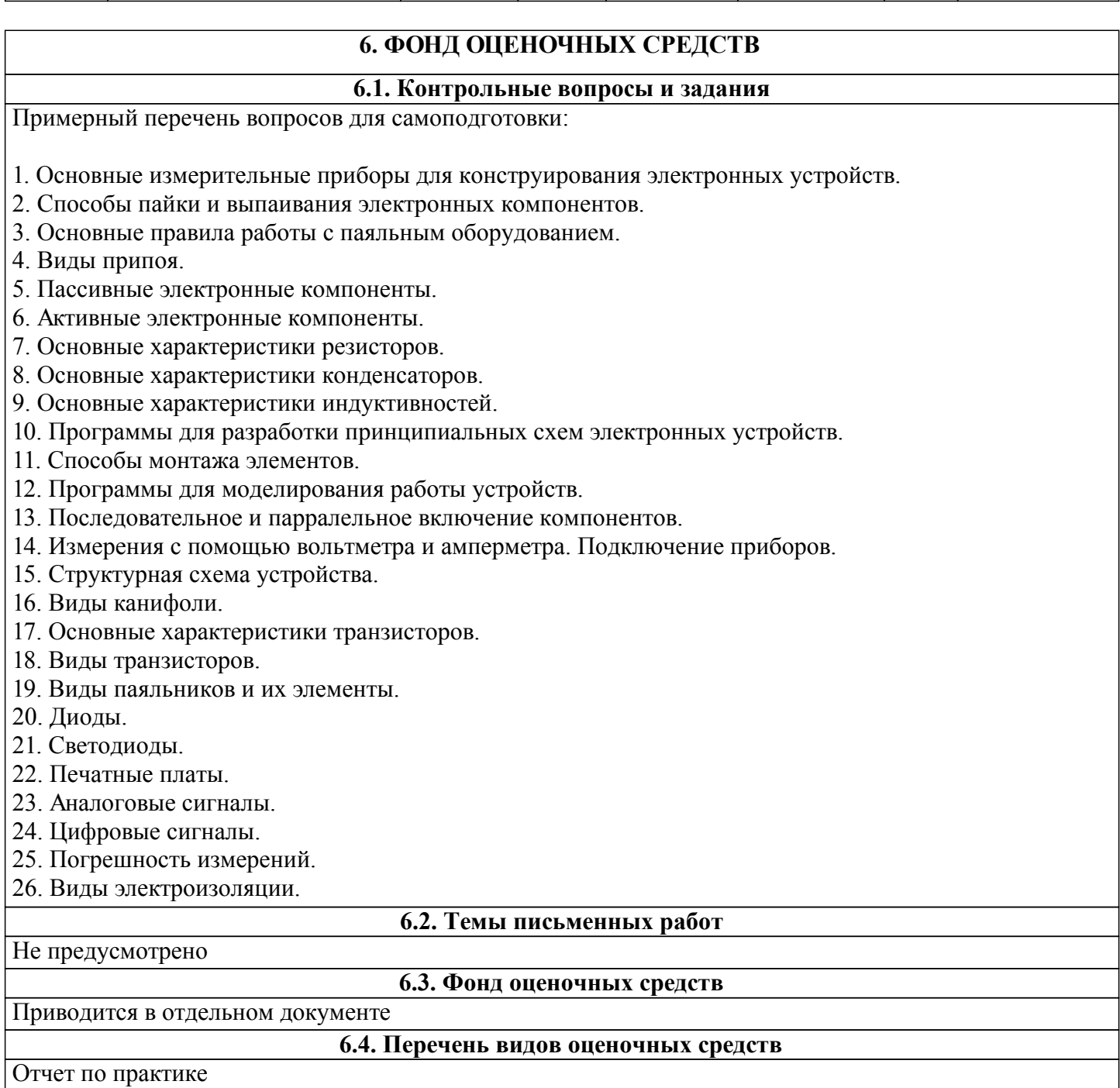

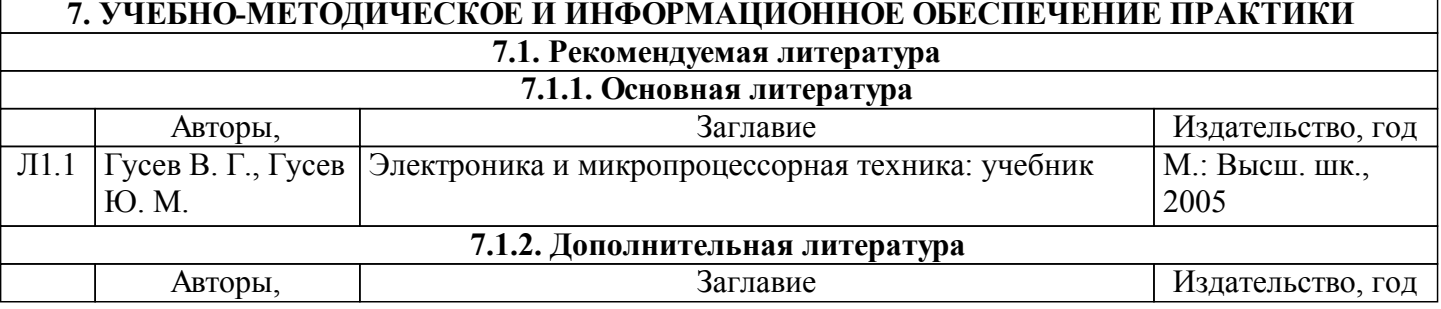

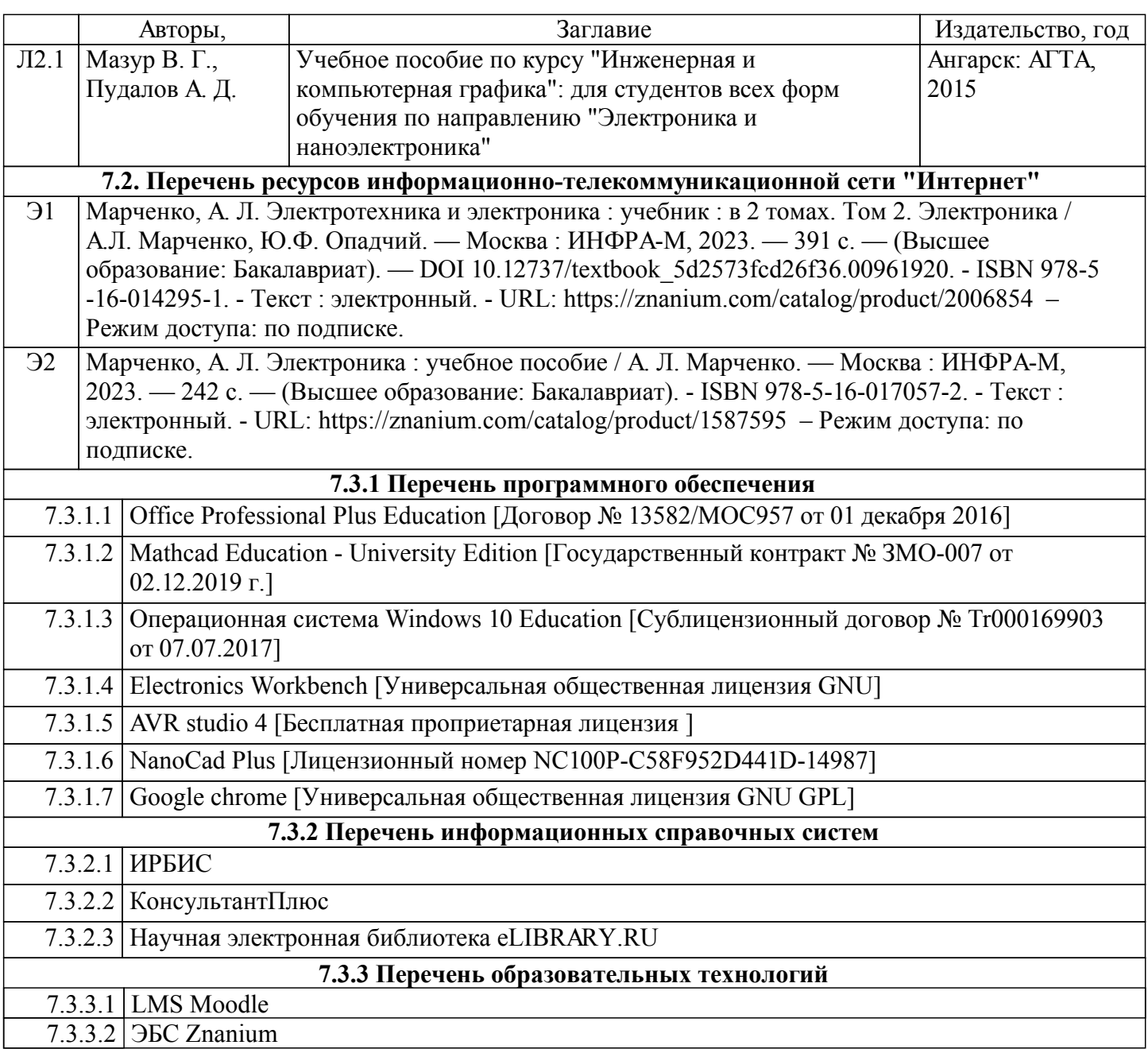

# **8. МАТЕРИАЛЬНО-ТЕХНИЧЕСКОЕ ОБЕСПЕЧЕНИЕ ПРАКТИКИ**

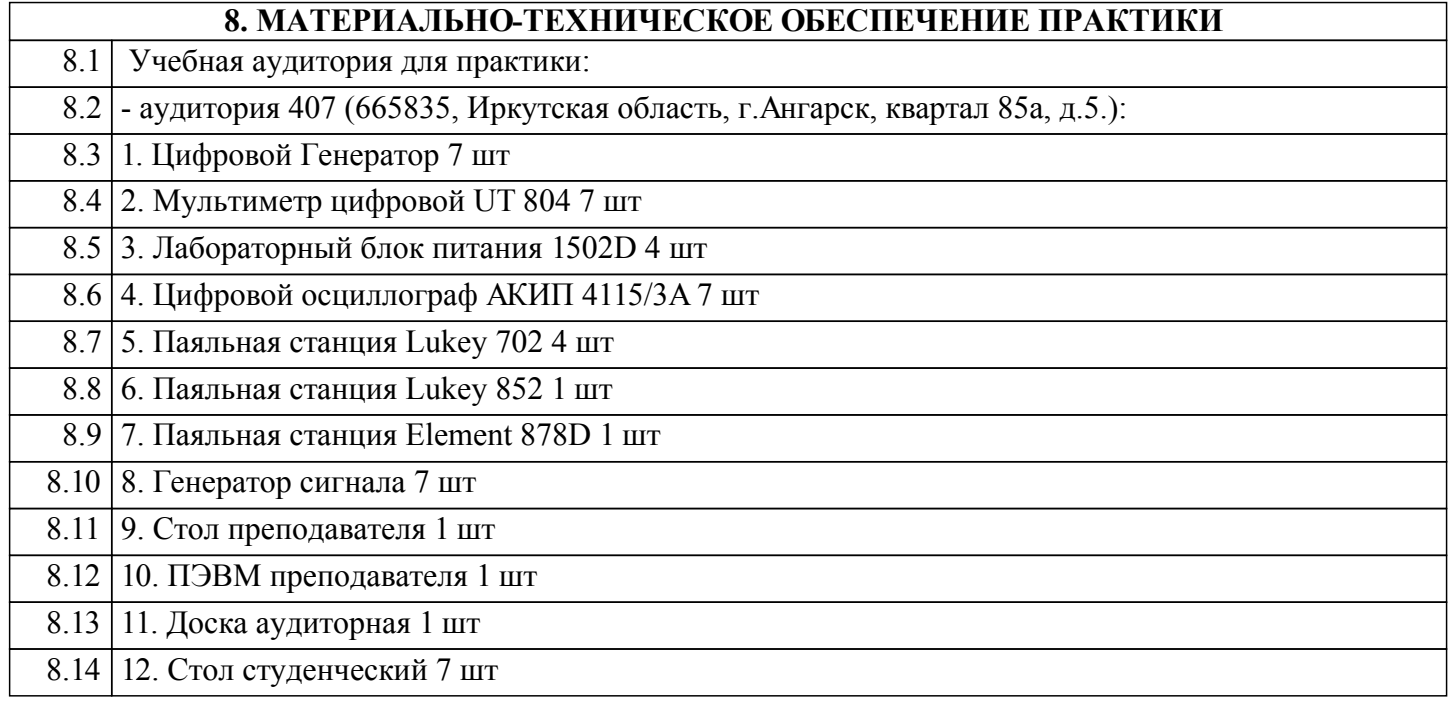

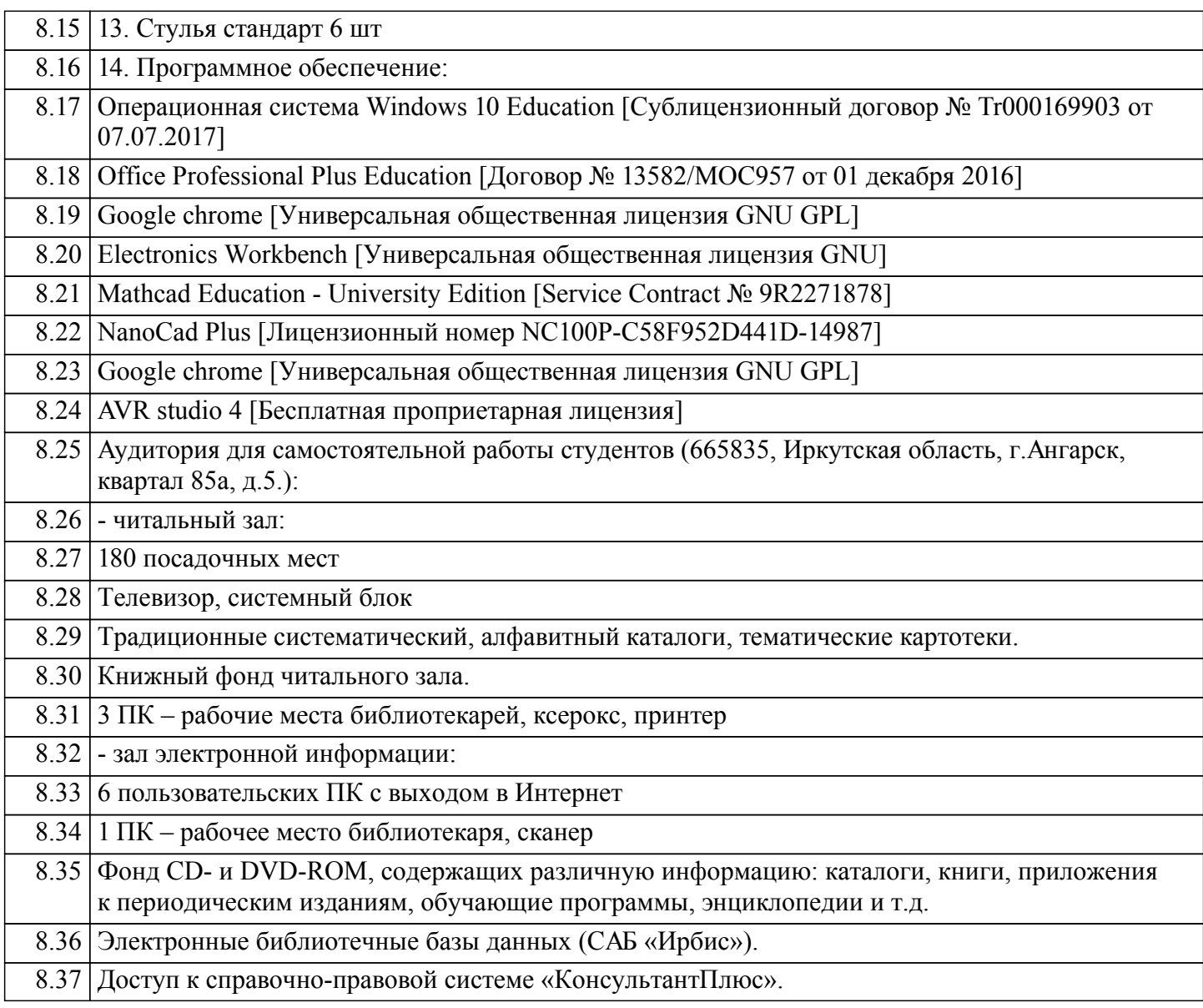

# **9. МЕТОДИЧЕСКИЕ УКАЗАНИЯ ДЛЯ ОБУЧАЮЩИХСЯ ПО ОСВОЕНИЮ ПРАКТИКИ**

Во время практики студент должен самостоятельно работать над углублением своих теоретических знаний и приобрести практические представления и навыки по широкому кругу организационных, экономических, социальных и производственных вопросов деятельности в области обслуживания и ремонта электронного оборудования. Выполнение индивидуального задания должно способствовать приобретению навыков самостоятельного анализа, решения актуальных вопросов разработки электронных устройств, снижения трудоемкости при проектировании схем в реальных производственных условиях.

Отчет по учебной практике оформляется в соответствии с требованиями ЕСКД. В отчет входят следующие составляющие: титульный лист, содержание, введение, разделы по выполнению практики, список литературы.

Раздел 1 - Актуальность разрабатываемого устройства. В разделе необходимо указать актуальность разрабатываемого устройства. Привести примеры аналогов присутствующих на рынке и их основных характеристик.

Раздел 2 - Расчет основных характеристик электронных компонентов и их подбор. В отчете должны быть приведены расчеты номинальных характеристик и выполнен подбор компонентов для проектирования макета разрабатываемой схемы.При этом необходимо ознакомиться с соответствующей документацией на компоненты, формами контроля над ее ведением, методами расчета характеристик, ответственными за работоспособность устройства.

### Если расчетных компонентов нет в наличии, необходимо подобрать аналоги и указать это в отчете.

Раздел 3 - Моделирование работы устройства.

Работа макета должна быть смоделирована при помощи специального программного обеспечения. Результаты моделирования оформляются в соответствии с требованиями ЕСКД в виде таблиц и графиков.

Раздел 4 - Проектирование устройства.

С помощью программ САПР разработать макет печатной платы устройства с указанием размеров платы и компонентов. В разделе отчета необходимо указать программное обеспечение и описать основные способы проектирования печатных плат. Привести результаты проектирования разрабатываемого устройства в виде чертежей.

Раздел 5 - Макет

В отчете должны быть приведено описание разработанного устройства и приведены фотографии макета.

Во время прохождения учебной практики необходимо внимательно ознакомиться с измерительными приборами которые применяются при обслуживании и ремонте электронного оборудования и правилами их применения. Ознакомится с основными характеристиками электронных компонентов. Изучить существующие методы пайки и монтажа элементов на печатные платы. Подготовить отчет с помощью современного программного обеспечиния для оформления конструкторской документации.

В отчете необходимо отразить актуальность своевременного обслуживания и ремонта оборудования, ознакомится с основными видами контроля за техническим состоянием устройств, которые применяются при разработке электронных устройств. В отчете также должна быть приведена информация о характеристиках на основе изменения которых принимают решение о проведении обслуживания. Если такой информации нет или она недостаточна, то в отчете описать требования ГОСТов, типы необходимой контролирующей аппаратуры.

При использовании каких-либо материалов обязательна ссылка на литературные источники. В список литературы, приводимой в конце отчета, включаются названия книг, статей, официальных документов, которые были использованы при прохождении практики и написании отчета. Список литературы составляется в алфавитном порядке, номера которого используются в ссылках (заключаются в квадратные скобки).

## МИНИСТЕРСТВО НАУКИ И ВЫСШЕГО ОБРАЗОВАНИЯ РОССИЙСКОЙ ФЕДЕРАЦИИ

# Федеральное государственное бюджетное образовательное учреждение высшего образования «Ангарский государственный технический уливерситет»

(ФГБОУ ВО "АНГТУ", АНГТУ)

**YTBEPXTAIO** Проректор Н.В. Истомина д.х.н., проф  $\langle \langle 05 \rangle \rangle$  $\partial$  $2022$ Г.

# Технологическая (проектно-технологическая) практика

## рабочая программа практики

# Закреплена за кафедрой Промышленная электроника и информационноизмерительная техника

Учебный план 11.03.04 ЭН-23-1234.plx

Направление 11.03.04 Электроника и наноэлектроника

Квалификация бакалавр Форма обучения очная Форма промежуточной Зачет с оценкой аттестации Вид практики Производственная Тип практики Способы проведения выездная практики стационарная

Объём практики 6 ЗЕ Продолжительность в 216/4 часах/неделях

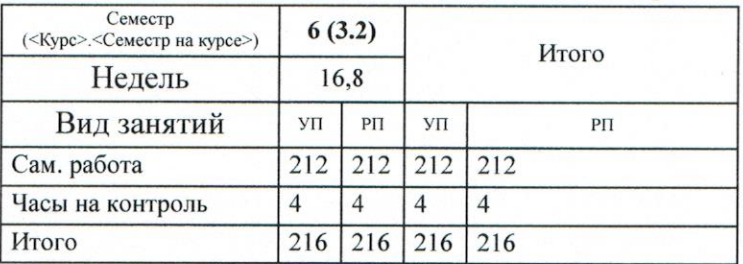

#### Распределение часов дисциплины по семестрам

УП. 11.03.04 ЭН-23-1234.plx

Программу составил(и): асс. каф. ПЭ и ИИТ, Лаврик Александр Александрович

Рецензент(ы): инженер-электроник 1 категории, Пантюков Максим Иванович  $\leq$ 

Программа практики Технологическая (проектно-технологическая) практика

разработана в соответствии с ФГОС:

Федеральный государственный образовательный стандарт высшего образования - бакалавриат по направлению подготовки 11.03.04 Электроника и наноэлектроника (приказ Минобрнауки России от 19.09.2017 г. № 927)

составлена на основании учебного плана: Направление 11.03.04 Электроника и наноэлектроника утвержденного учёным советом вуза от 25.05.2023 протокол № 05/23.

Программа одобрена на заседании УМС факультета

Срок действия программы: 2023-2027 уч.г.

Председатель УМС Нерре ктн., доц., Буякова Н.В. Протокол от 04.07.2023 № 4

# **1. ЦЕЛИ ПРАКТИКИ**

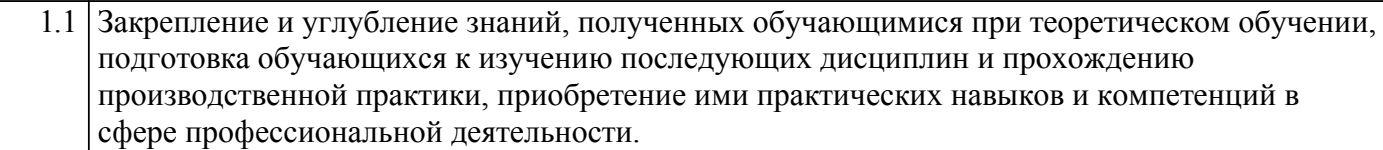

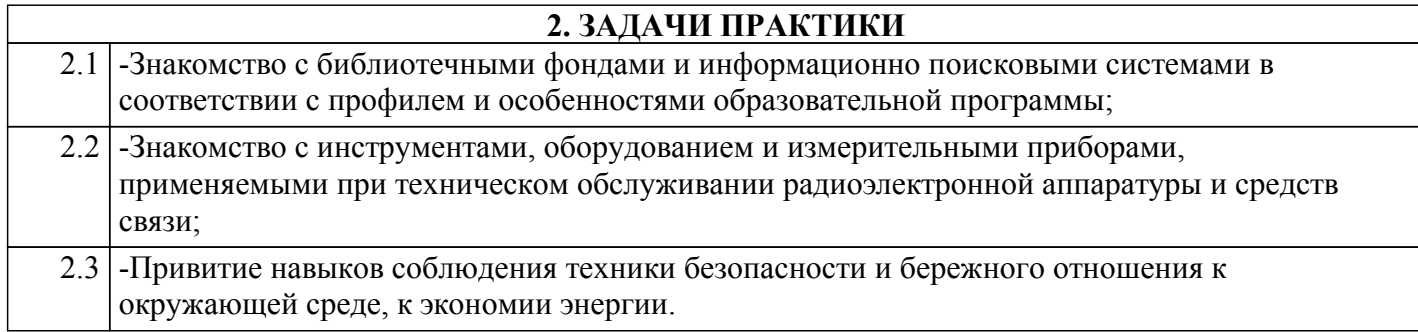

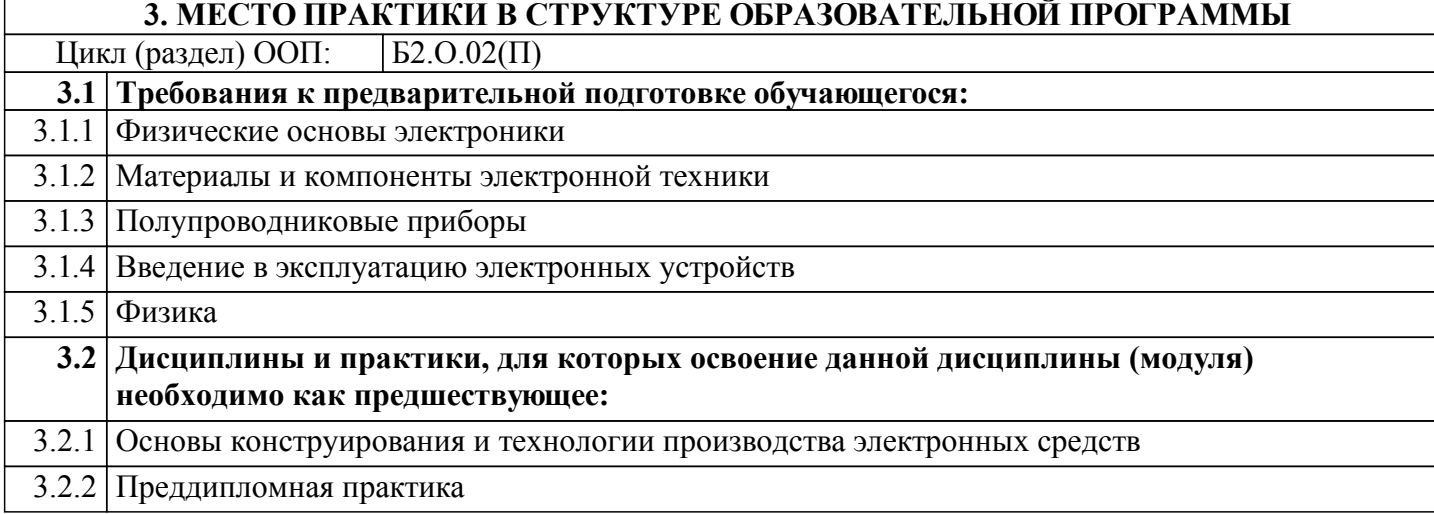

## **4. КОМПЕТЕНЦИИ ОБУЧАЮЩЕГОСЯ, ФОРМИРУЕМЫЕ В РЕЗУЛЬТАТЕ ОСВОЕНИЯ ДИСЦИПЛИНЫ (МОДУЛЯ)**

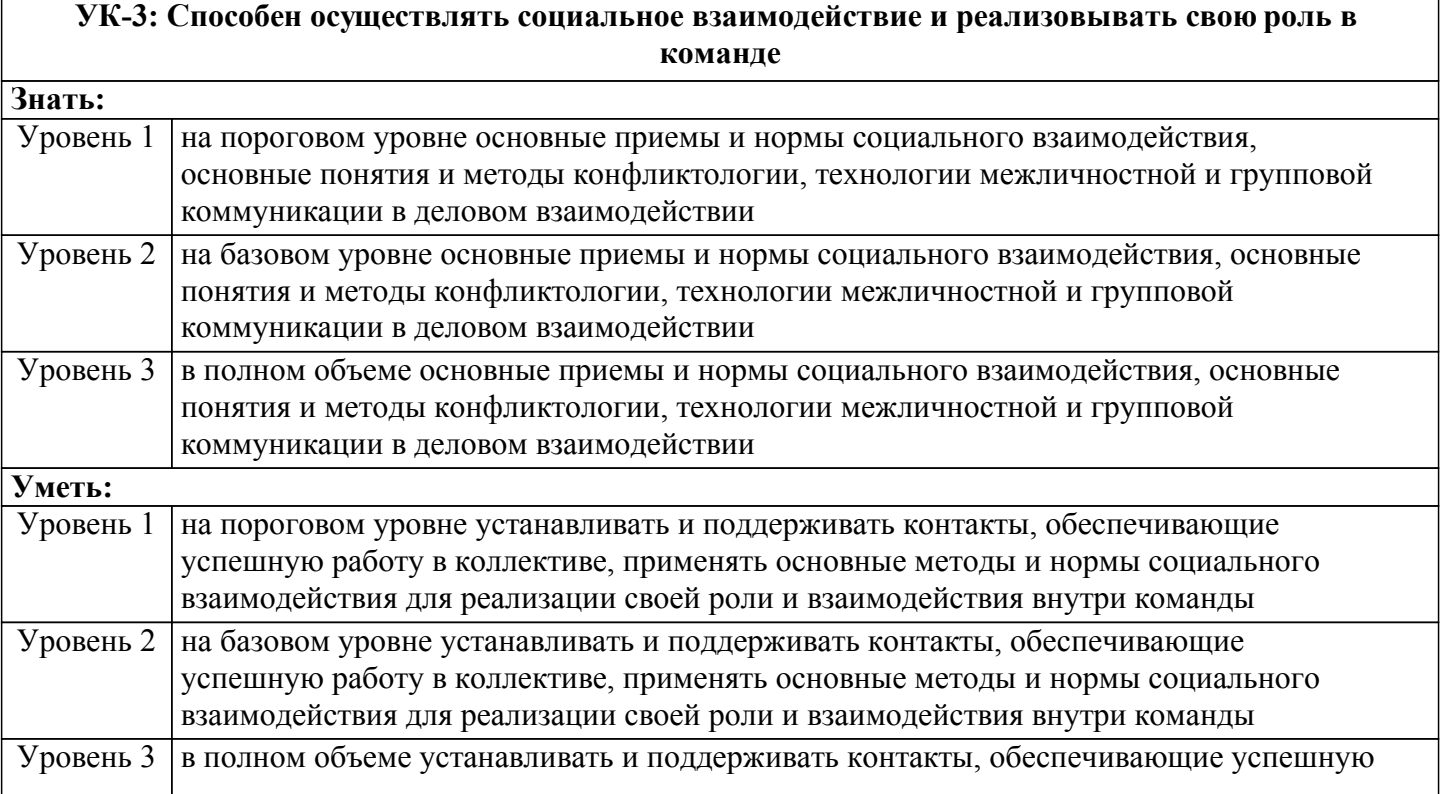

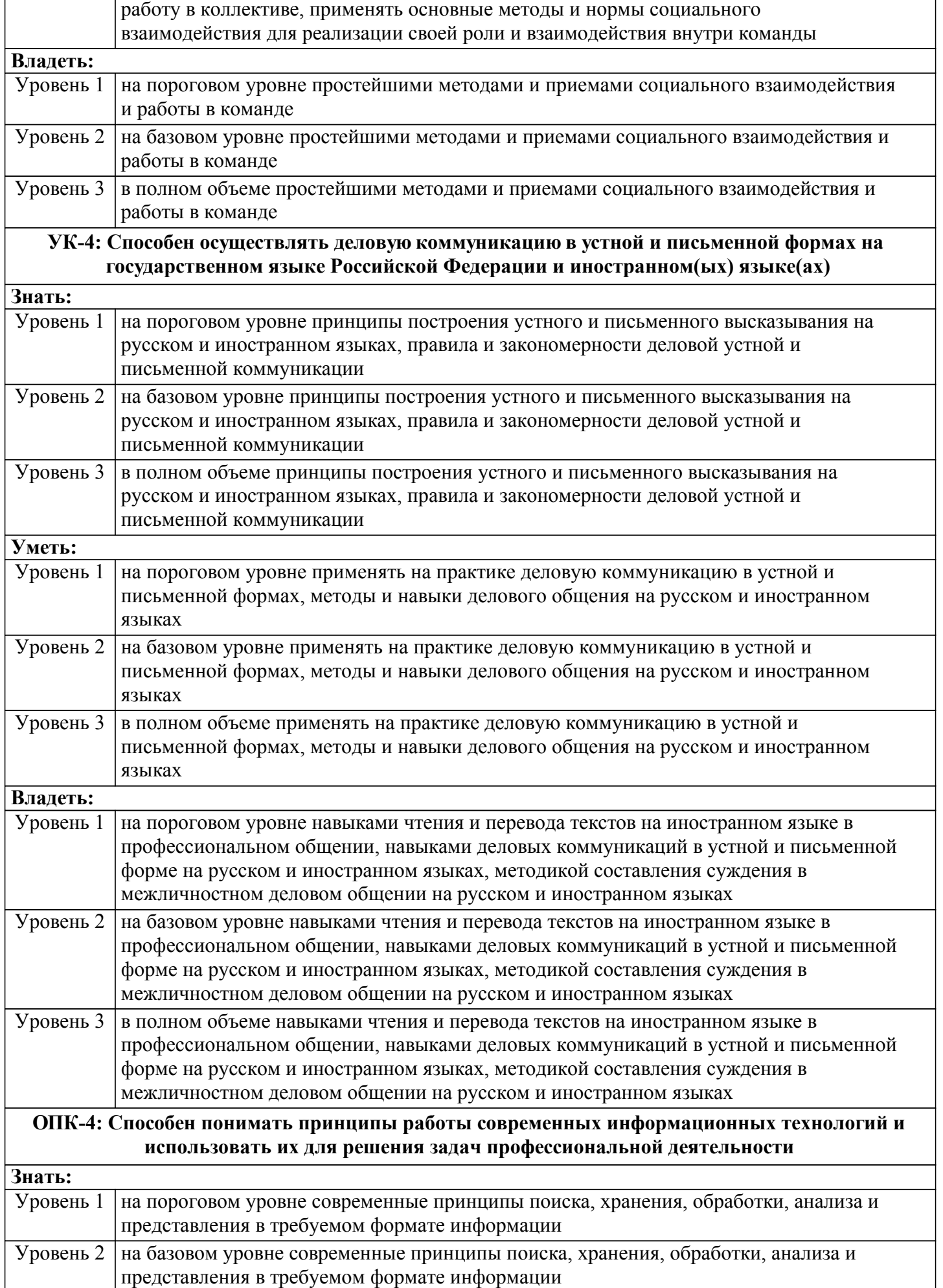

 $\overline{\phantom{0}}$ 

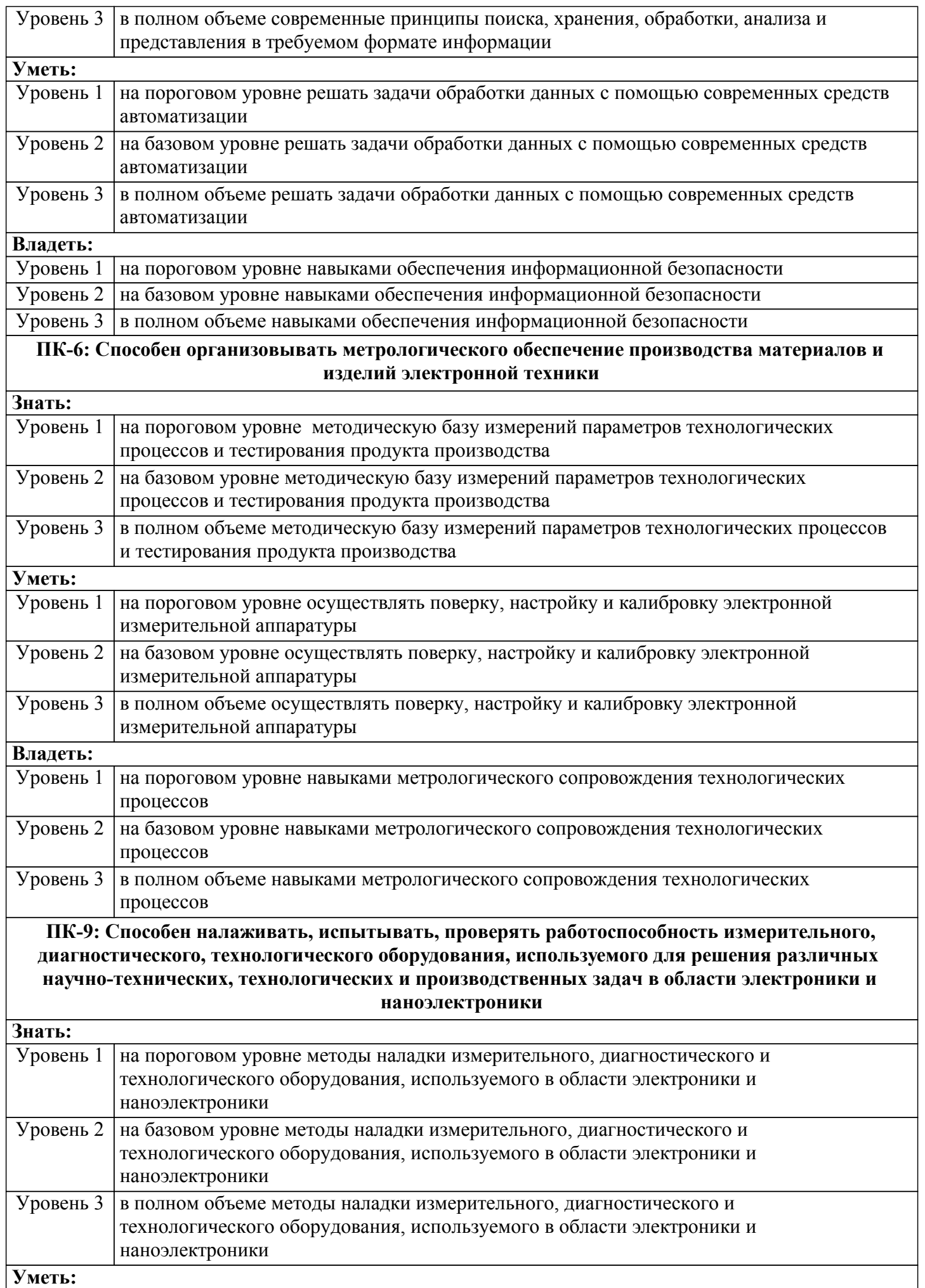

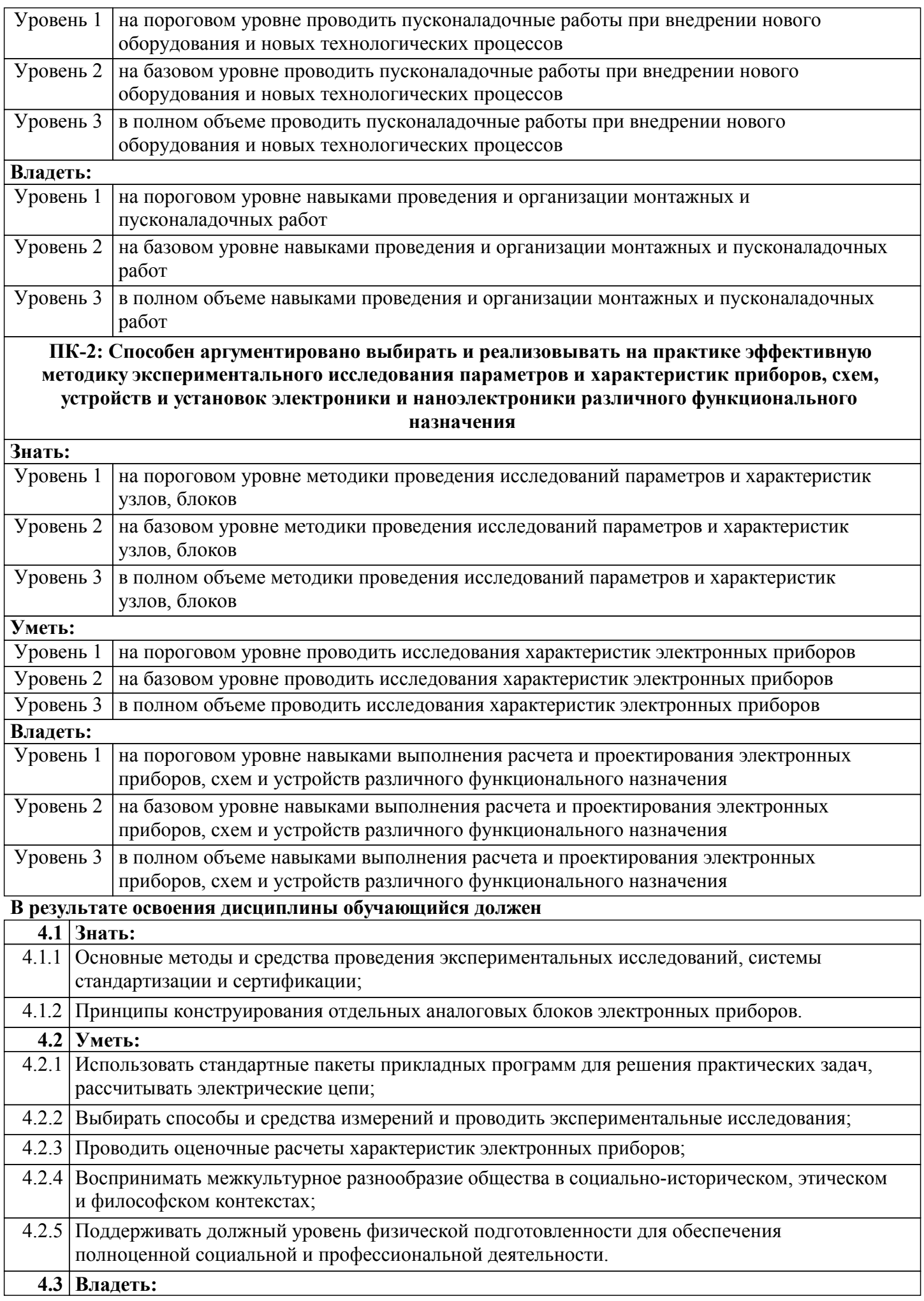

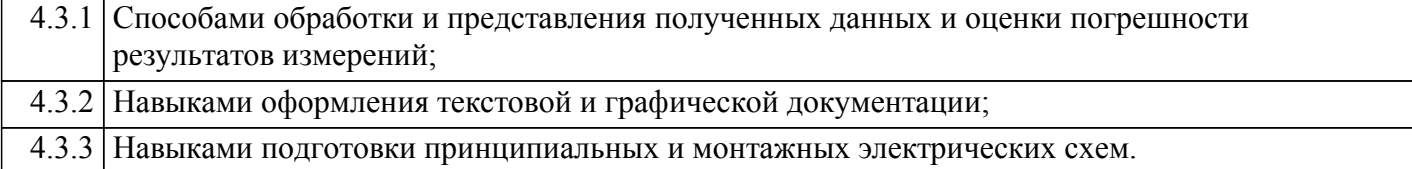

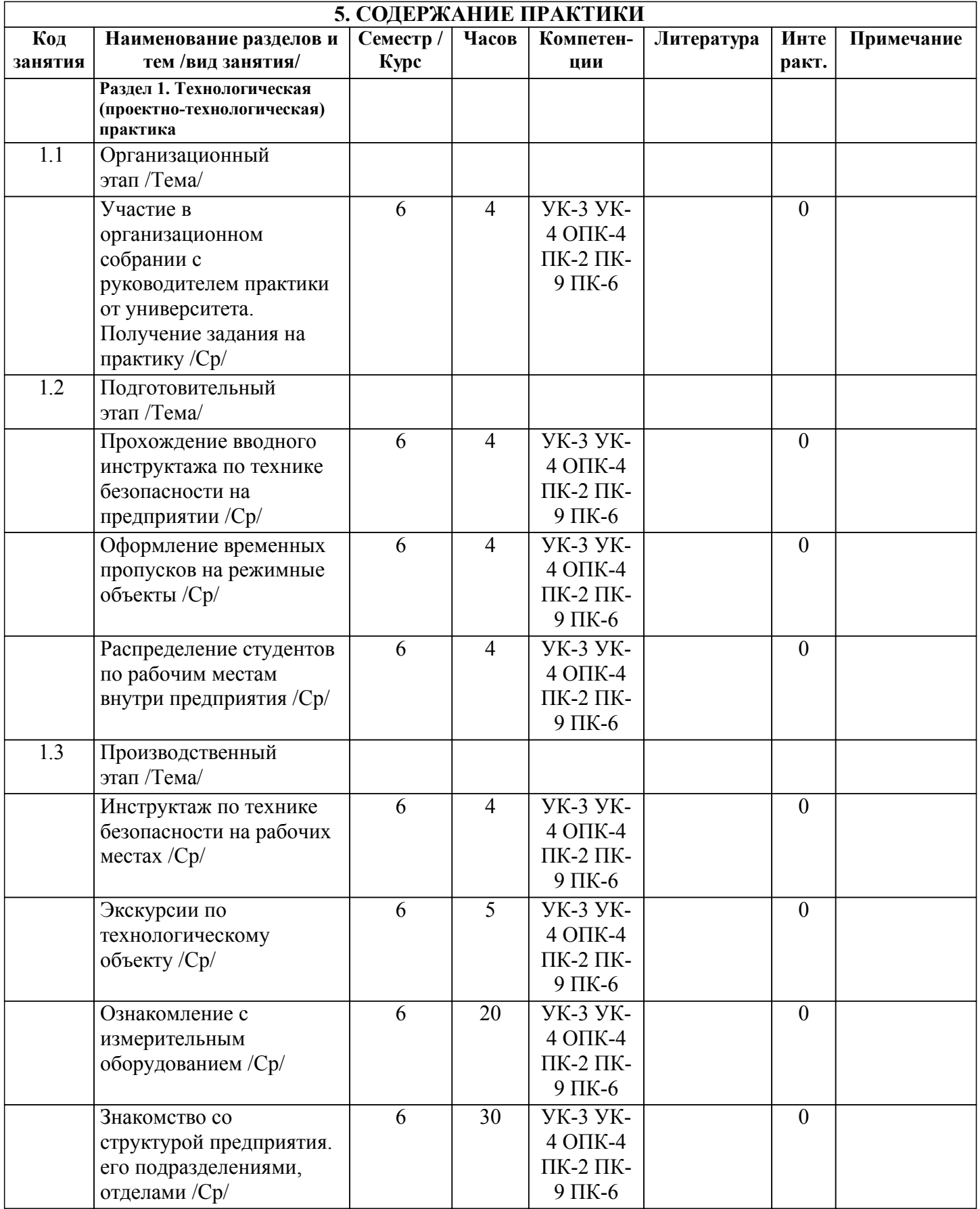

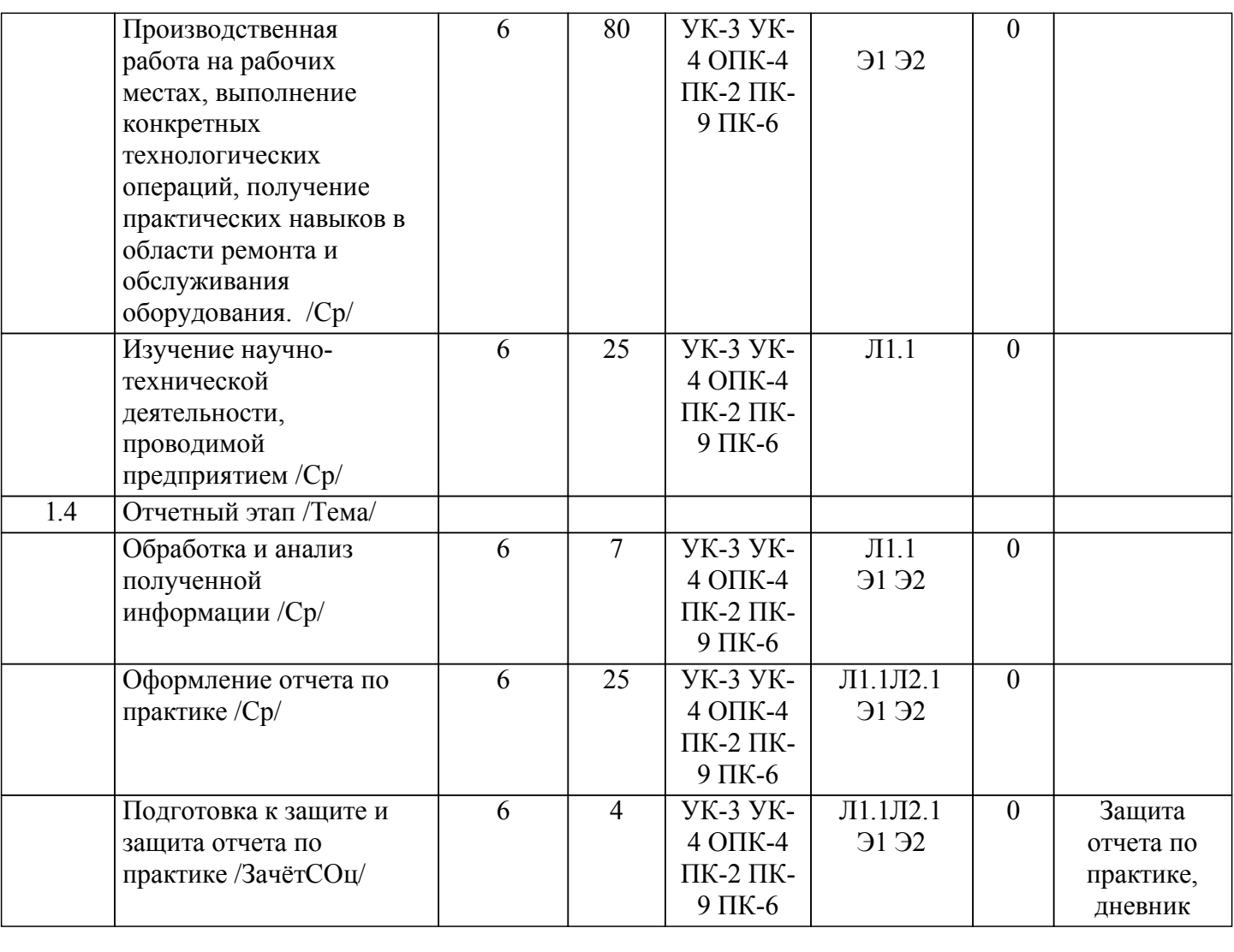

# **6. ФОНД ОЦЕНОЧНЫХ СРЕДСТВ**

# **6.1. Контрольные вопросы и задания**

Примерный перечень вопросов для самоподготовки:

- 1. Онсовные производственные опасности, действующие на организм человека.
- 2. Основные средства индивидуальной защиты органов дыхания. Типы противогазов
- 3. Основные средства индивидуальной защиты кожных покровов человека, органов зрения, головы.
- 4. Основные средства пожаротушения на предприятии. Виды огнетушителей.
- 5. Какие структурные подразделения имеются на предприятии?
- 6. Номенклатура выпускаемой в цехе продукции, ее назначение.
- 7. Основные инструменты и приспособления современного автоматизированного производства.
- 8. Какой уровень автоматизации производства на предприятии?

9. Какие средства измерений температуры, давления, расхода, уровня используются на предприятии?

10. Какие исполнительные механизмы используются для регулирования параметров технологического процесса?

- 11. Область применения и принцип действия имеющихся датчиков?
- 12. Опишите изученный технологическией процесс.
- 13. Расшифруйте функциональное обозначение приборов на схемах автоматизации.
- 14. Какую научно-исследовательскую деятельность ведет предприятие?
- 15. Как организована работа коллектива в структурном подразделении предприятия?
- 16. Распределение обязанностей в коллективе структурного подразделения.
- 17. Предприятие проводит модернизацию имеющегося оборудования?
- 18. Есть ли на предприятии потребность в обслуживании и ремонте применяемого оборудования?

19. Какие мехатронные и робототехнические комплексы используется на предприятии? 20. Какое программное обеспечение используется для программирования робототехнических комплексов? 21. Какие программные пакеты используется для автоматизации проектирования

конкретного вида продукции? 22. Какое программное обеспечение использует на предприятии для оформления конструкторской документации?

23. Современные способы реализации алгоритмов управления оборудованием

24. Понятие об алгоритме управления. Порядок разработки алгоритма управления и правила его графического представления

25. Какие методы решения инженерных задач при разработке, производстве и эксплуатации электронных устройств существуют на предприятии?

Не предусмотрено

**6.3. Фонд оценочных средств**

**6.2. Темы письменных работ**

Приводится в отдельном документе

**6.4. Перечень видов оценочных средств**

Отчет по практике

#### **7. УЧЕБНО-МЕТОДИЧЕСКОЕ И ИНФОРМАЦИОННОЕ ОБЕСПЕЧЕНИЕ ПРАКТИКИ 7.1. Рекомендуемая литература**

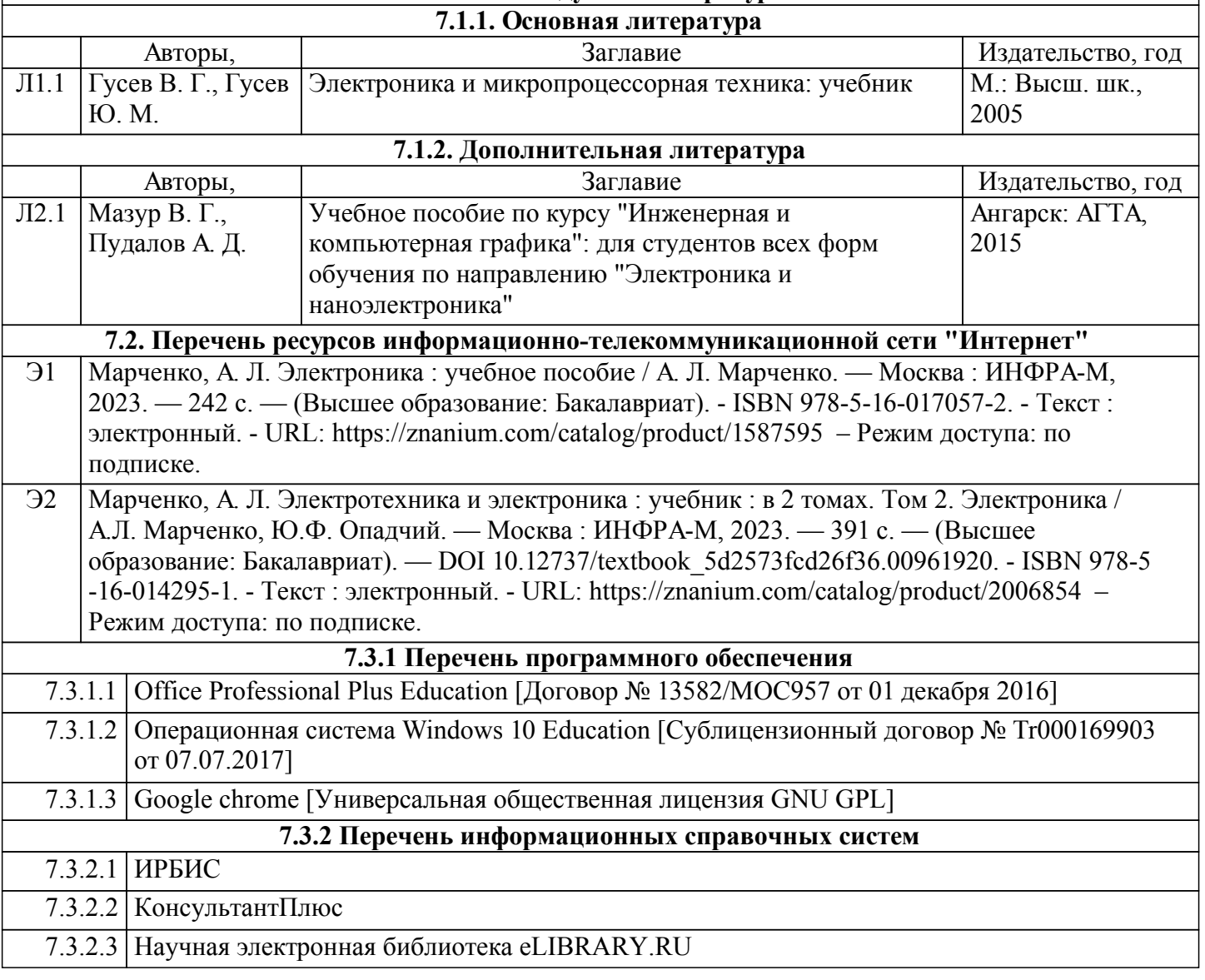

#### **7.3.3 Перечень образовательных технологий**

7.3.3.1 LMS Moodle

7.3.3.2 ЭБС Znanium

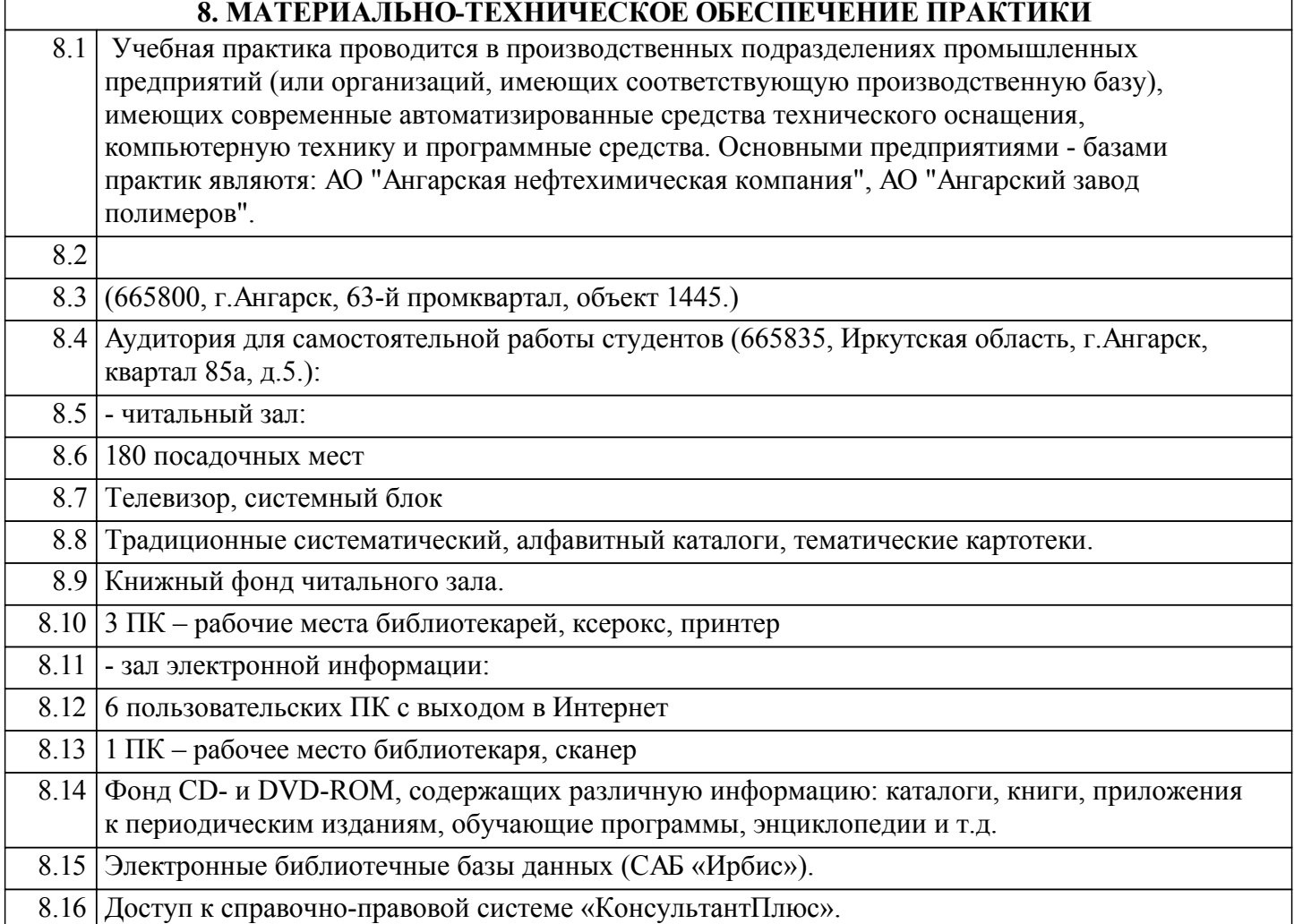

## **9. МЕТОДИЧЕСКИЕ УКАЗАНИЯ ДЛЯ ОБУЧАЮЩИХСЯ ПО ОСВОЕНИЮ ПРАКТИКИ**

Перед началом практики руководитель проводит общее собрание студентов, где разъясняются все возникающие вопросы, намечается план работы, выдаются дневники практики. На период прохождения практики руководителем назначаются часы консультаций, на которых студент может выяснить все интересующие его вопросы.

Далее студенты проходят процедуру прохождения вводного инструктажа по технике безопасности, оформляют временные пропуска (для режимных объектов) и распределяются руководителем подразделения на производственном объекте по рабочим местам.

Специалистами предприятия производится инструктаж по технике безопасности непосредственно в подразделениях.

В период практики студент выполняет работы в соответствие с заданием на рабочем месте под руководством штатного работника предприятия (наставником) и в этом случае он может рассматриваться как стажер, дублер, практикант, ассистент, помощник и т.д. Разрешается зачислить студентов в период прохождения практики временно на штатные должности, если работа в этой должности не противоречит программе соответствующей практики и не помешает выполнению задания руководителя от университета. Использование студентов на рабочих местах, не предусмотренных программой, в утвержденные приказом ректора сроки практик не разрешается. Практика начинается с общего ознакомления студентов с предприятием и его структурой, историей организацией производства и выпускаемой продукцией. В ходе бесед, теоретических занятий и экскурсий, а также на рабочем месте студенты знакомятся с основами организации, вопросами создания и освоения новой техники, изобретательской и рационализаторской деятельностью на

предприятии, с принципами автоматизации производственных процессов, с вопросами охраны труда.

Студент может участвовать в научно - исследовательских экспериментах, касающихся его задания по производственной практике. Студент обязан качественно выполнять порученную работу на любом этапе практики.

Ежедневно руководителем практики от предприятия заполняется дневник практики установленной формы с обязательным указанием вида и состава выполненных работ. По факту выполнения работ в конце рабочего дня руководитель ставит подпись.

По окончании практики руководитель от предприятия пишет отзыв на практиканта и выставляет оценку по итогам практики.

На основании собранной практикантом информации формируется письменный отчет установленной формы и содержания.

В ходе учебной практики студенты изучают дополнительную литературу. Основным документом является технологический регламент установки. В качестве дополнительных источников используются действующие инструкции, паспорта оборудования и другая техническая документация.

Студент получает индивидуальную оценку по результатам практической деятельности от наставника предприятия, что учитывается руководителем практики при окончательной оценке работы студента. Аттестация по итогам практики проводится на основании сформированного в соответствии с установленными требованиями письменного отчета и результата устной защиты студентом полученных теоретических и практических знаний. По итогам практики выставляется дифференцированная оценка ("отлично", "хорошо", "удовлетворительно").

При проведении промежуточной аттестации по итогам практики используются следующие показатели оценивания компетенций:

1) Отзыв руководителя практики от предприятия о качестве работы студента в должности и соблюдении учебной и трудовой дисциплины

2) Качество подготовки отчета, в том числе полнота изложения материала и соответствие заданной структуре и требованиям действующих стандартов.

3) Защита отчета, в т.ч. качество доклада

4) Качество выполнения индивидуального задания на практику, в том числе умение грамотно и четко поставить задачу и провести поиск известных решений, уровень предлагаемых студентом собственных организационных и технических решений

5) Ответы на контрольные вопросы.

Федеральное государственное бюджетное образовательное учреждение

высшего образования «Ангарский государственный технический университет» (ФГБОУ ВО "АНГТУ", АНГТУ)

# Преддипломная практика

## рабочая программа практики

# Закреплена за кафедрой Промышленная электроника и информационноизмерительная техника

**YTBEPXIEATO** Проректор

 $\mu$ .х.н., проф  $\langle\langle 05 \rangle\rangle$ 

H.B. Refomuha

 $\Gamma.$ 

Учебный план 11.03.04 ЭН-23-1234.plx Направление 11.03.04 Электроника и наноэлектроника

Квалификация бакалавр Форма обучения очная Форма промежуточной Зачет с оценкой аттестации Вид практики Производственная Тип практики Способы проведения нет практики Объём практики 8 ЗЕ Продолжительность в 288/5 0 часах/неделях

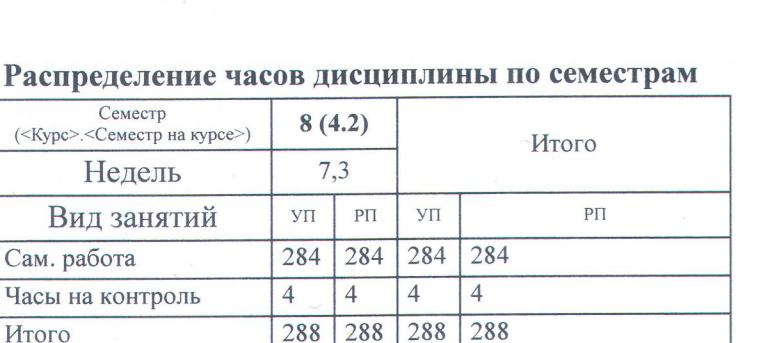

#### УП. 11.03.04 ЭН-23-1234.plx

Программу составил(и): ктн, зав.каф., Эльхутов Сергей Николаевич

Рецензент(ы): Инженер-электроник 1 категории, Пантюков Максим Иванович

Программа практики Преддипломная практика

разработана в соответствии с ФГОС:

Федеральный государственный образовательный стандарт высшего образования - бакалавриат по направлению подготовки 11.03.04 Электроника и наноэлектроника (приказ Минобрнауки России от 19.09.2017 г. № 927)

составлена на основании учебного плана: Направление 11.03.04 Электроника и наноэлектроника утвержденного учёным советом вуза от 25.05.2023 протокол № 05/23.

Программа одобрена на заседании УМС факультета

Срок действия программы: 2023-2027 уч.г.

Председатель УМС НБря ктн., доц., Буякова Н.В.<br>Протокол от 04.07.2023 № 4

## **1. ЦЕЛИ ПРАКТИКИ**

1.1 Сбор материала о производственной деятельности объекта, по которому выполняется выпускная квалификационная работа.

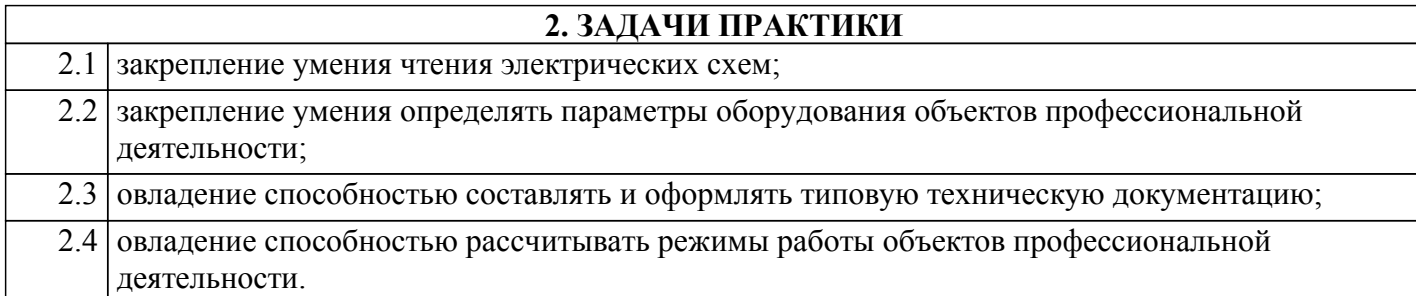

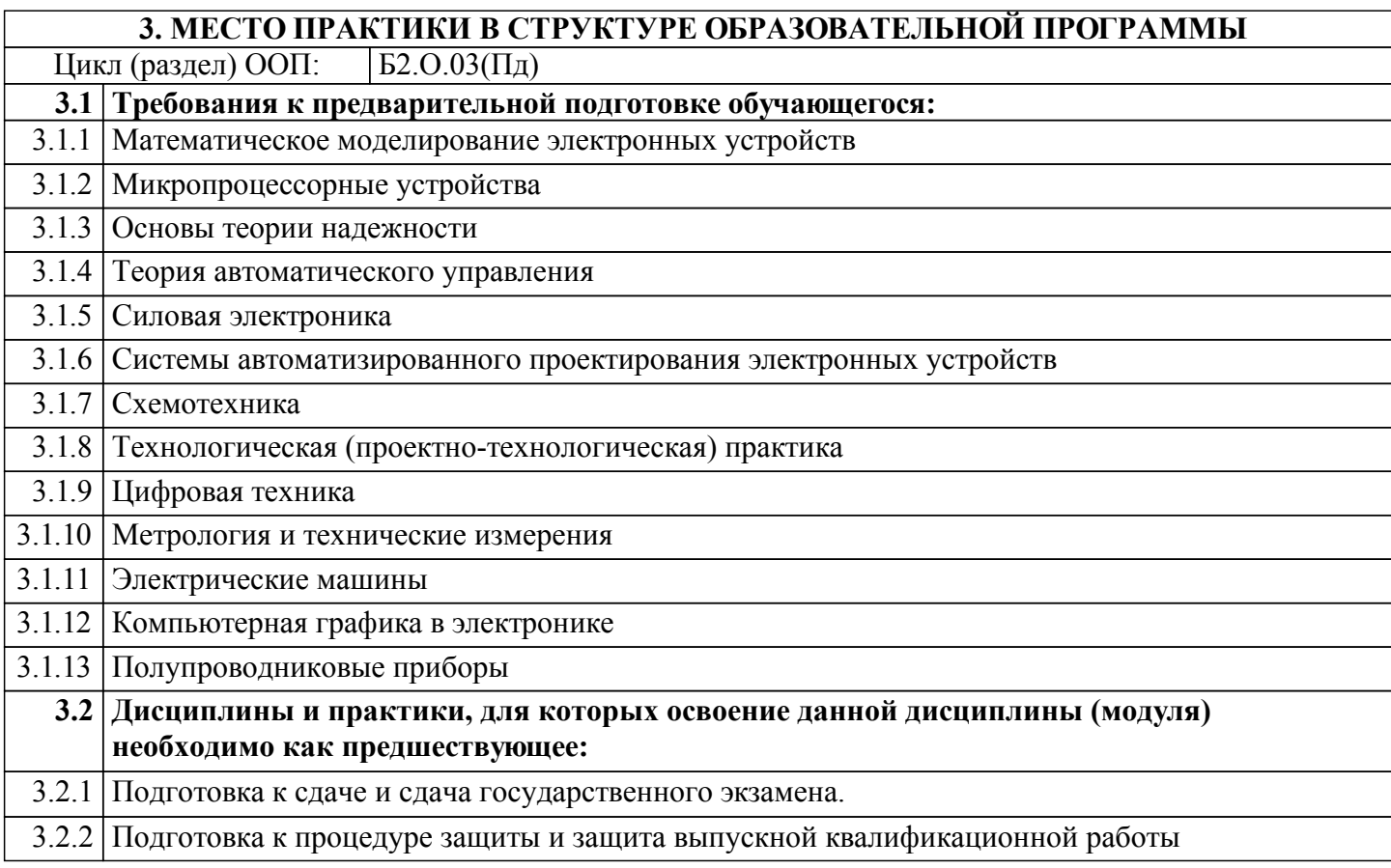

## **4. КОМПЕТЕНЦИИ ОБУЧАЮЩЕГОСЯ, ФОРМИРУЕМЫЕ В РЕЗУЛЬТАТЕ ОСВОЕНИЯ ДИСЦИПЛИНЫ (МОДУЛЯ)**

# **УК-4: Способен осуществлять деловую коммуникацию в устной и письменной формах на государственном языке Российской Федерации и иностранном(ых) языке(ах)**

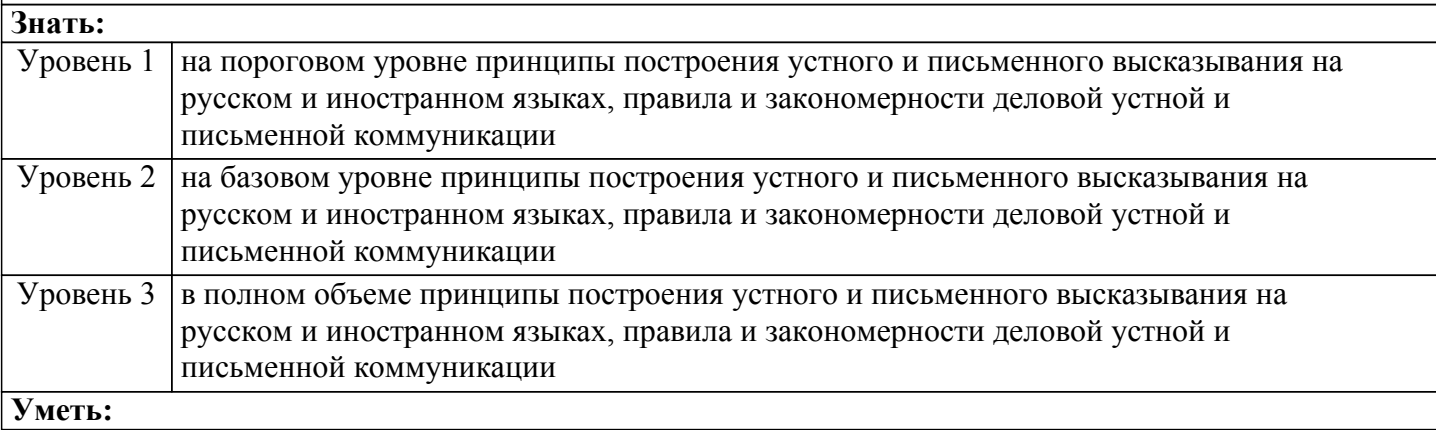

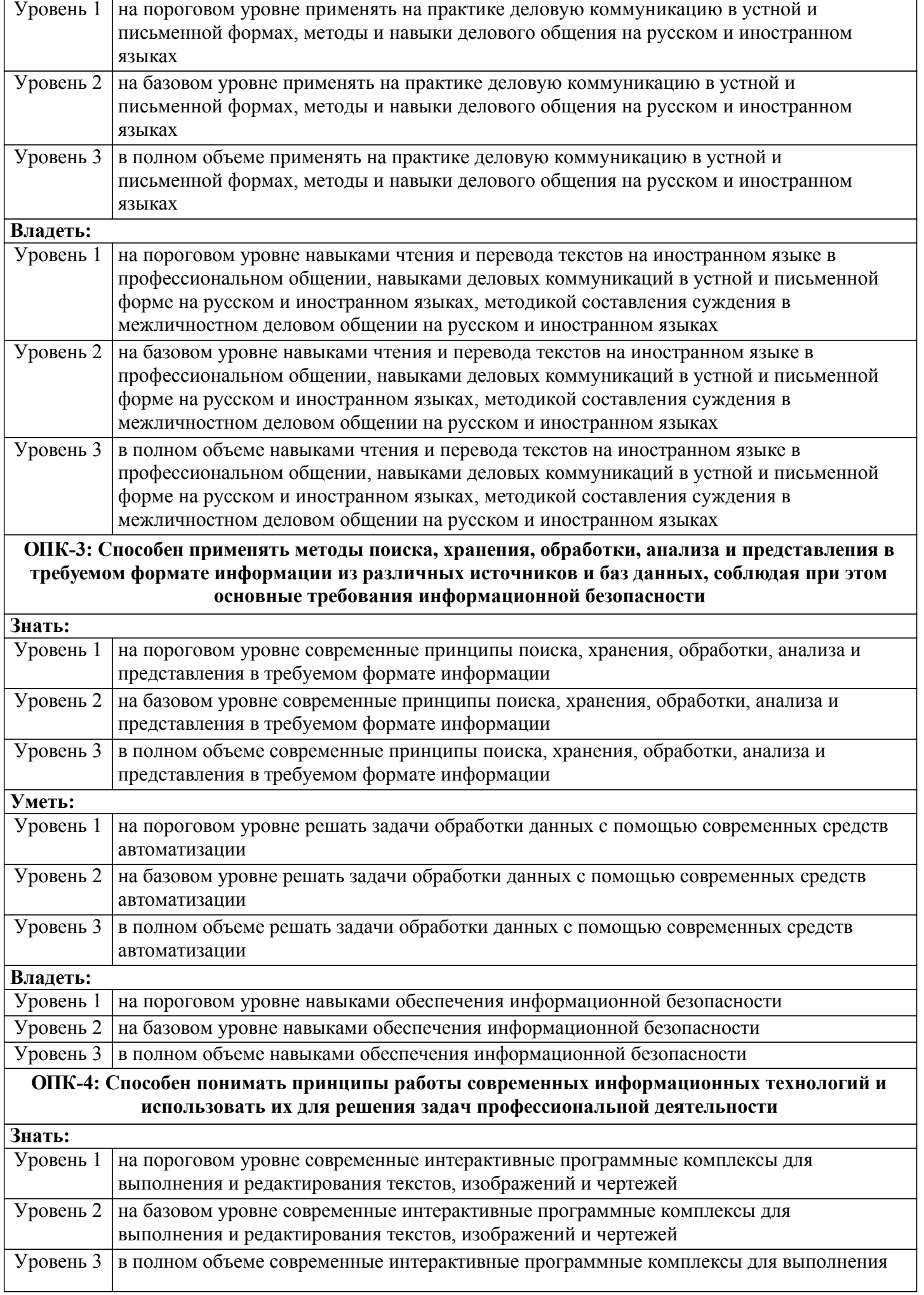

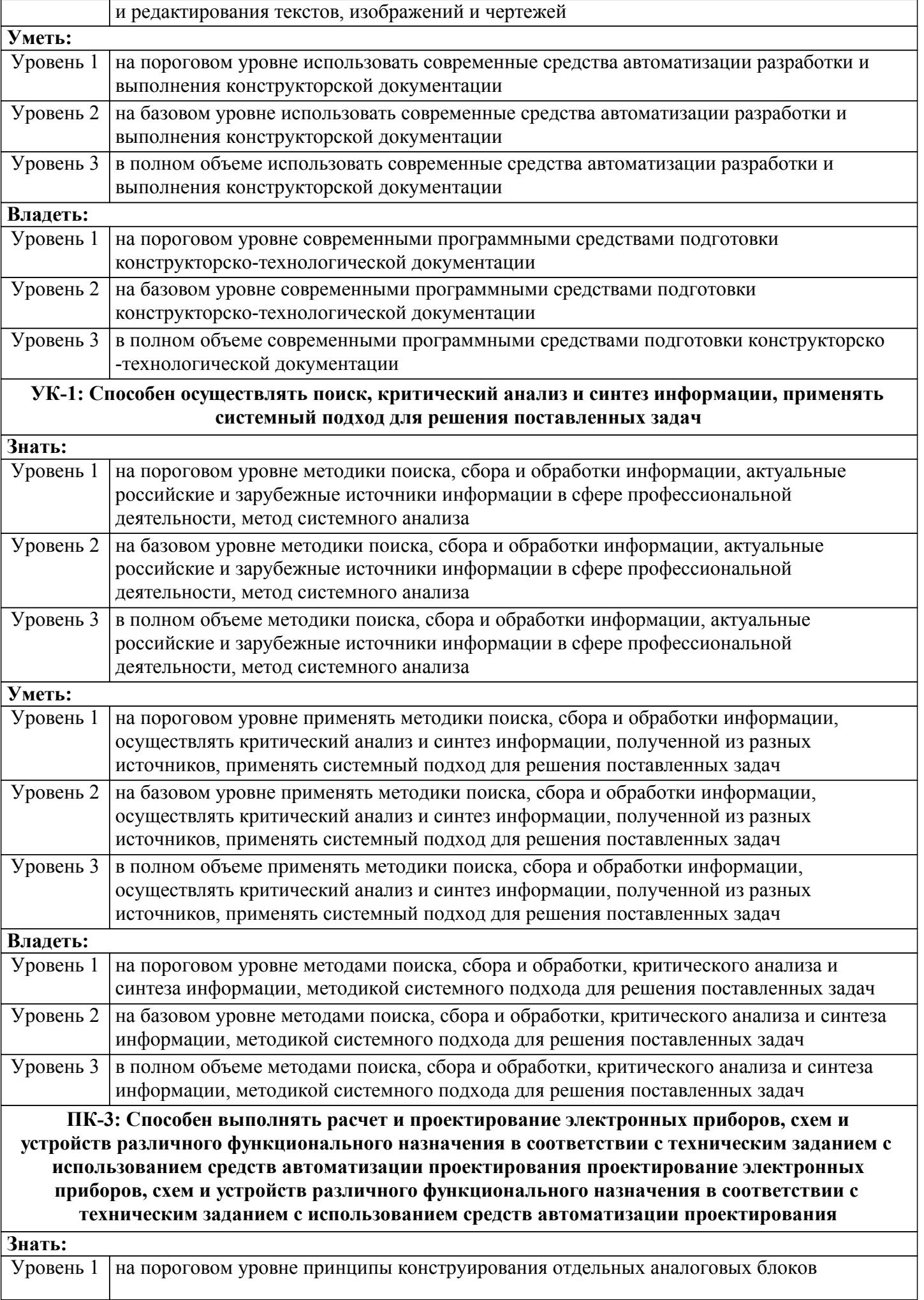

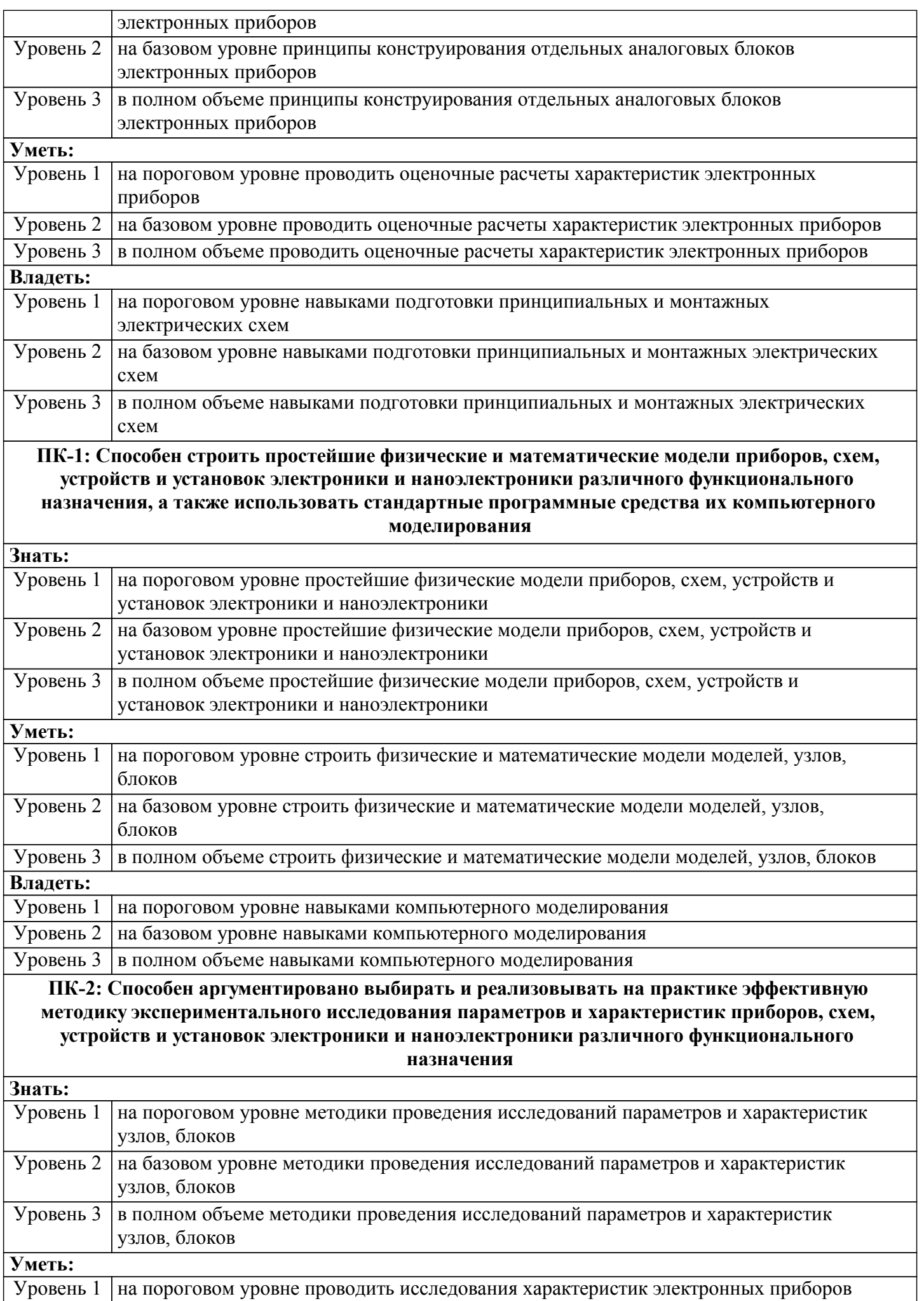

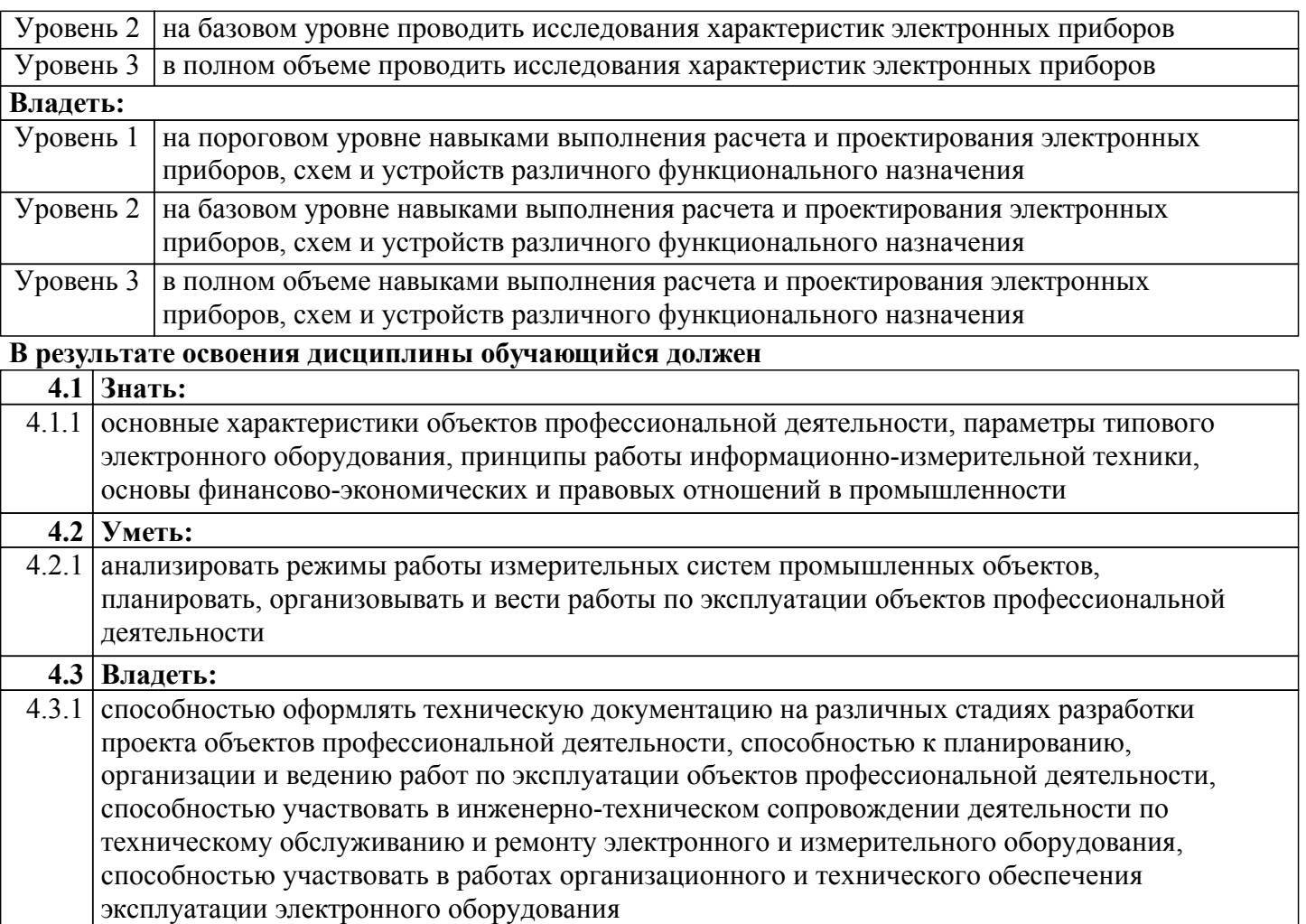

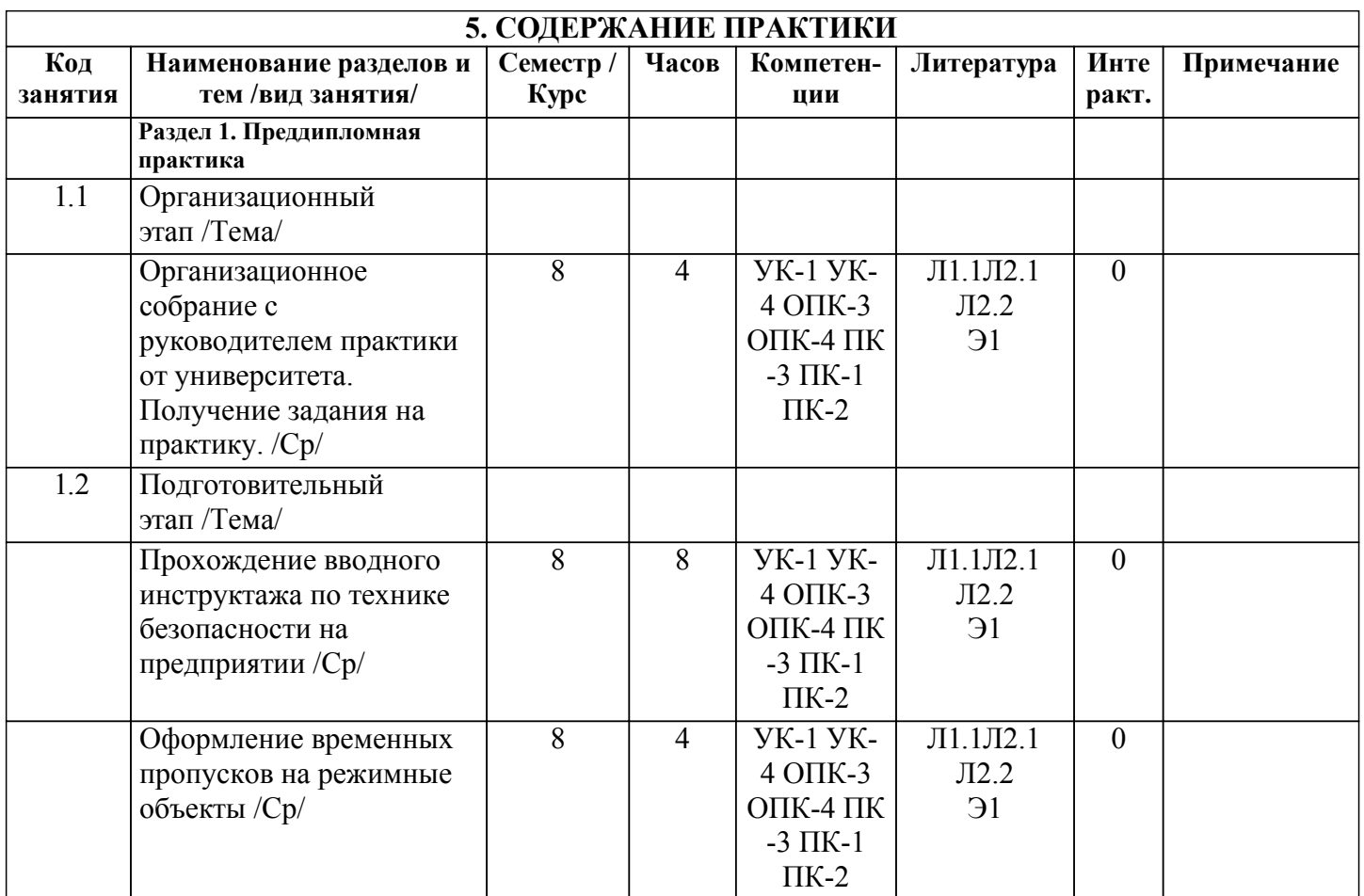

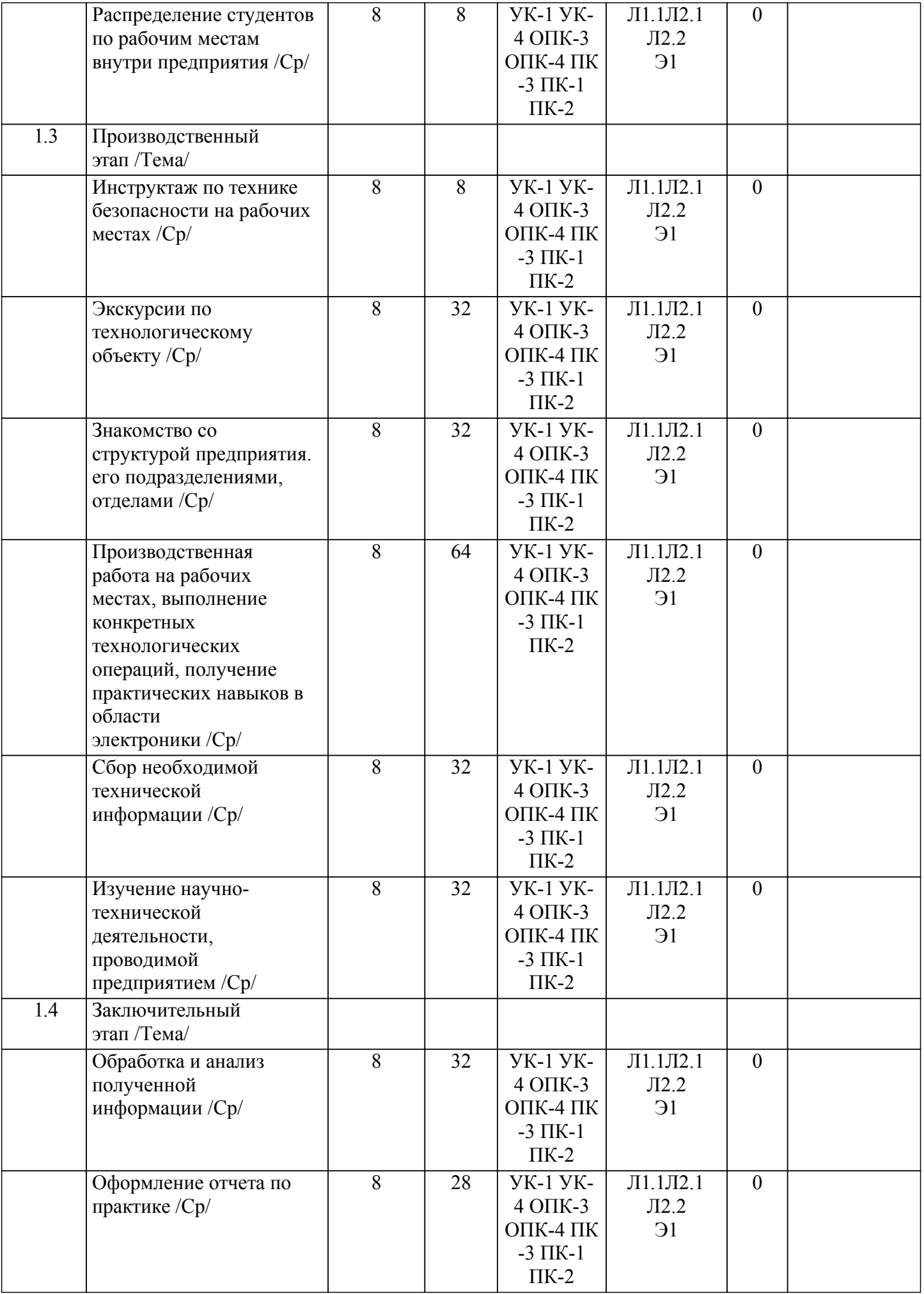

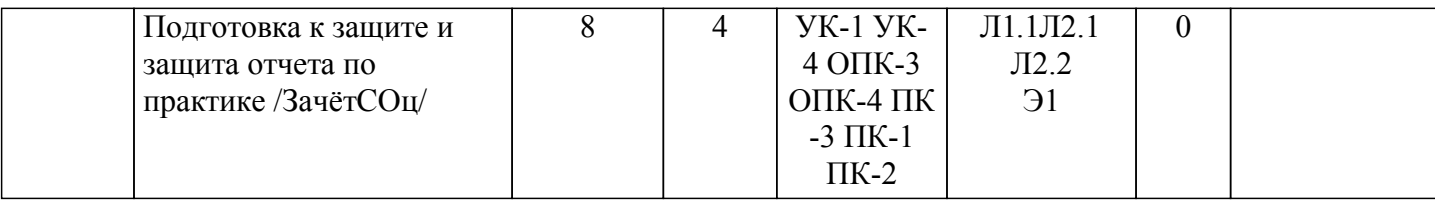

# **6. ФОНД ОЦЕНОЧНЫХ СРЕДСТВ**

## **6.1. Контрольные вопросы и задания**

Примерный перечень вопросов для самоподготовки:

1. Охарактеризйте основные технические средства АСУТП, обеспечивающие защитцу

производственного персонала и оборудования от возможных аварий и катастроф;

2. Охарактеризуйте основные средства индивидуальной защиты персонала от возможных аварий и катастроф;

3. Правила безопасной работы с электрооборудованием;

- 4. Меры безопасности при обслуживании электронных устройств на действующих установках;
- 5. Перечислите и обоснуйте критерии выбора измерительных преобразователей температуры;
- 6. Перечислите и обоснуйте критерии выбора измерительных преобразователей давления;
- 7. Перечислите и обоснуйте критерии выбора измерительных преобразователей расхода;
- 8. Перечислите и обоснуйте критерии выбора измерительных преобразователей уровня;
- 9. Перечислите и обоснуйте критерии выбора приборов для измерения НКПР;
- 10. Перечислите и обоснуйте критерии выбора приборов для измерения ПДК;
- 11. Организация работ службы КИПиА на предприятиях;
- 12. Техническое обслуживание средств измерений;
- 13. Обслуживание микропроцессорной техники;
- 14. Поверка и калибровка средств измерений;
- 15. Техническая документация при производстве монтажных работ, основы ее проектирования;
- 16. Монтаж электрических проводок электронных приборов;
- 17. Монтаж отборных устройств и первичных измерительных преобразователей.

### **6.2. Темы письменных работ**

Задание на преддипломную практику формируется в соответствии с темой выпускной квалификационной работы

**6.3. Фонд оценочных средств**

Приведен в приложении 1.

## **6.4. Перечень видов оценочных средств**

Оценка преддипломной практики осуществляется по предоставленному отчету. Защита отчета по итогам практики проводится на основании оформленного в соответствии с установленными требованиями письменного отчета. Отчет по практике защищается на кафедре публично и оценивается руководителем практики.

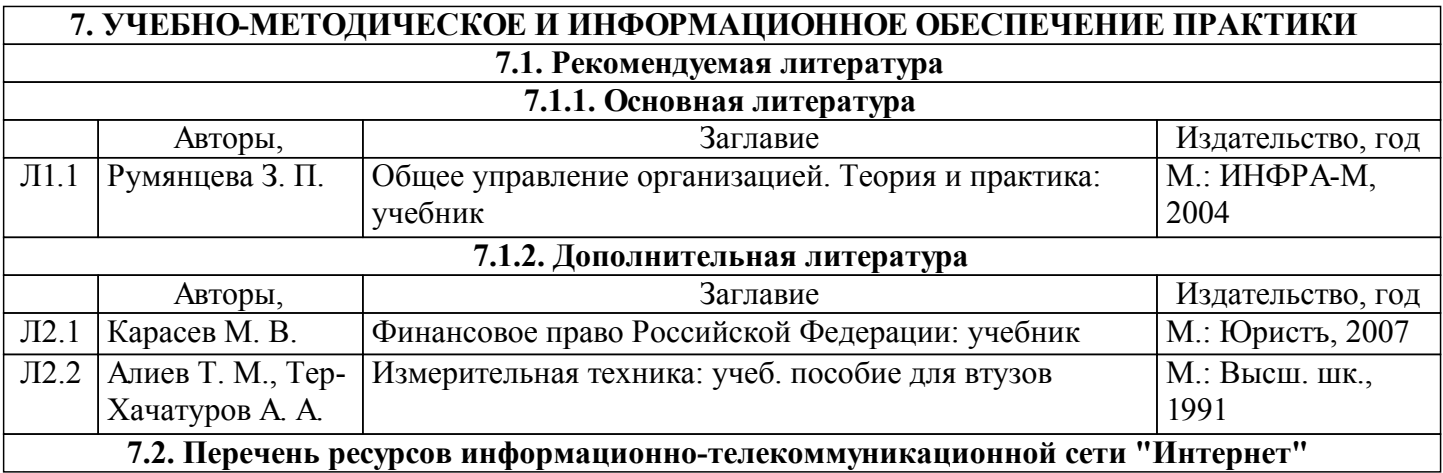

٦

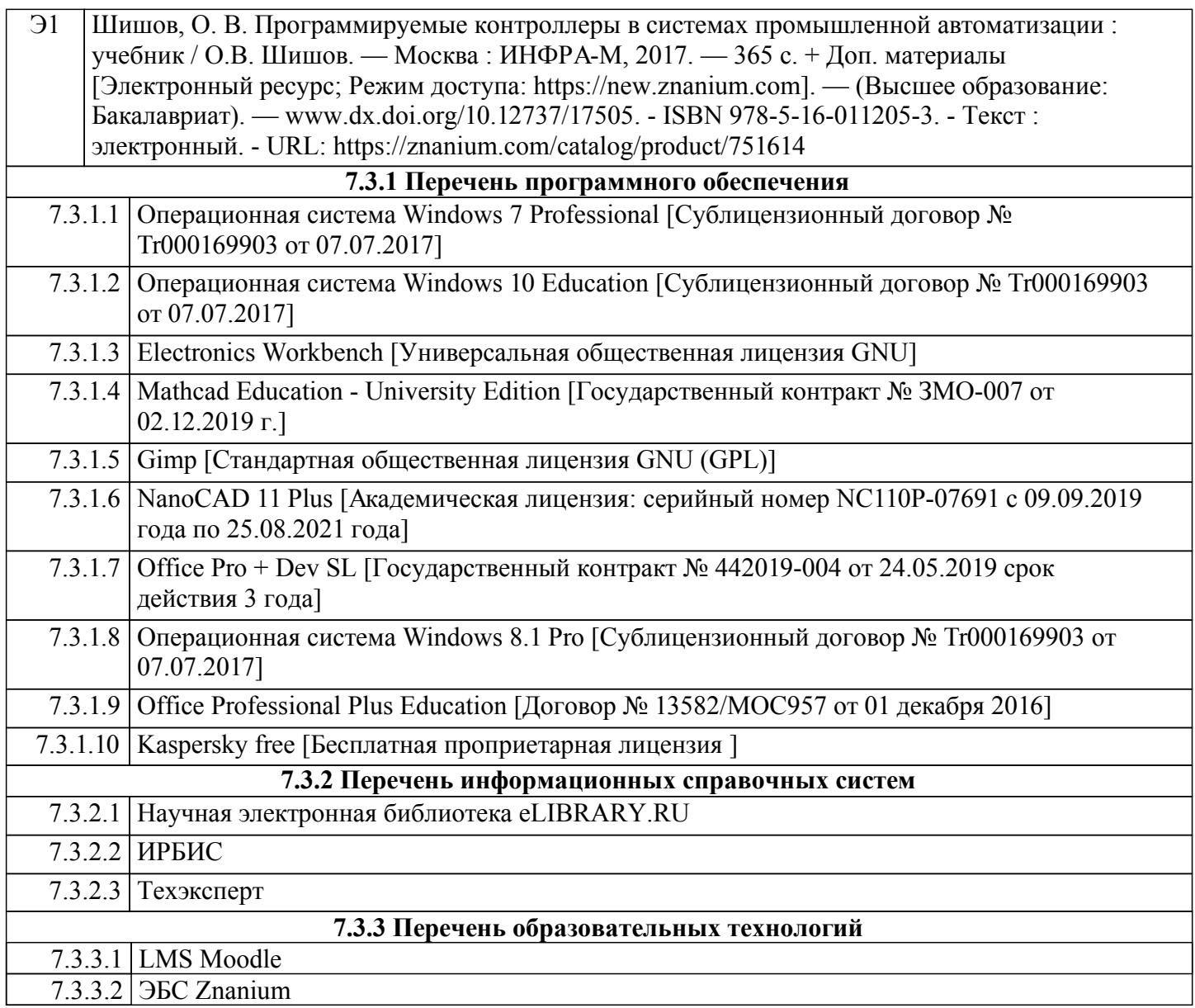

 $7.3.3.2$  JbC Znanium

 $\sqrt{ }$ 

# **8. МАТЕРИАЛЬНО-ТЕХНИЧЕСКОЕ ОБЕСПЕЧЕНИЕ ПРАКТИКИ**

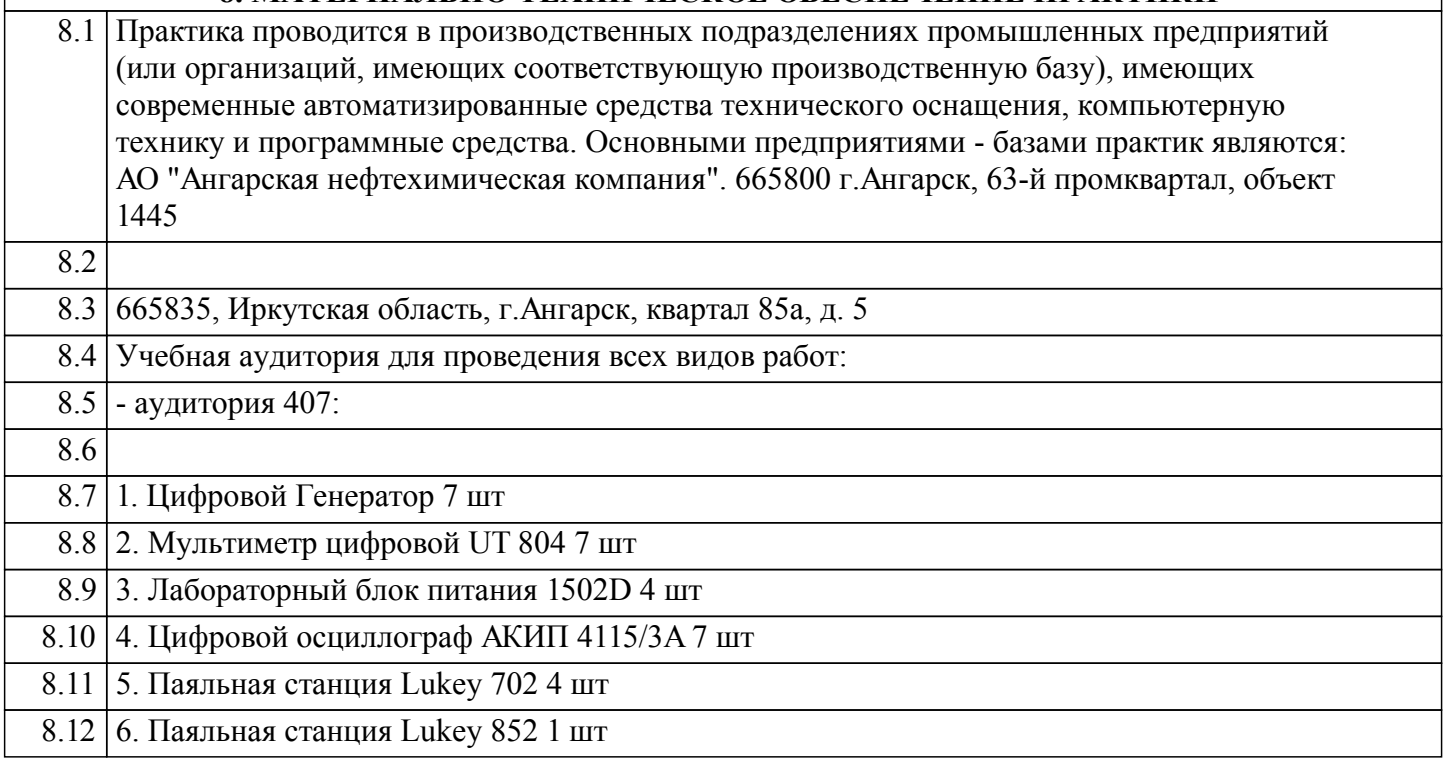

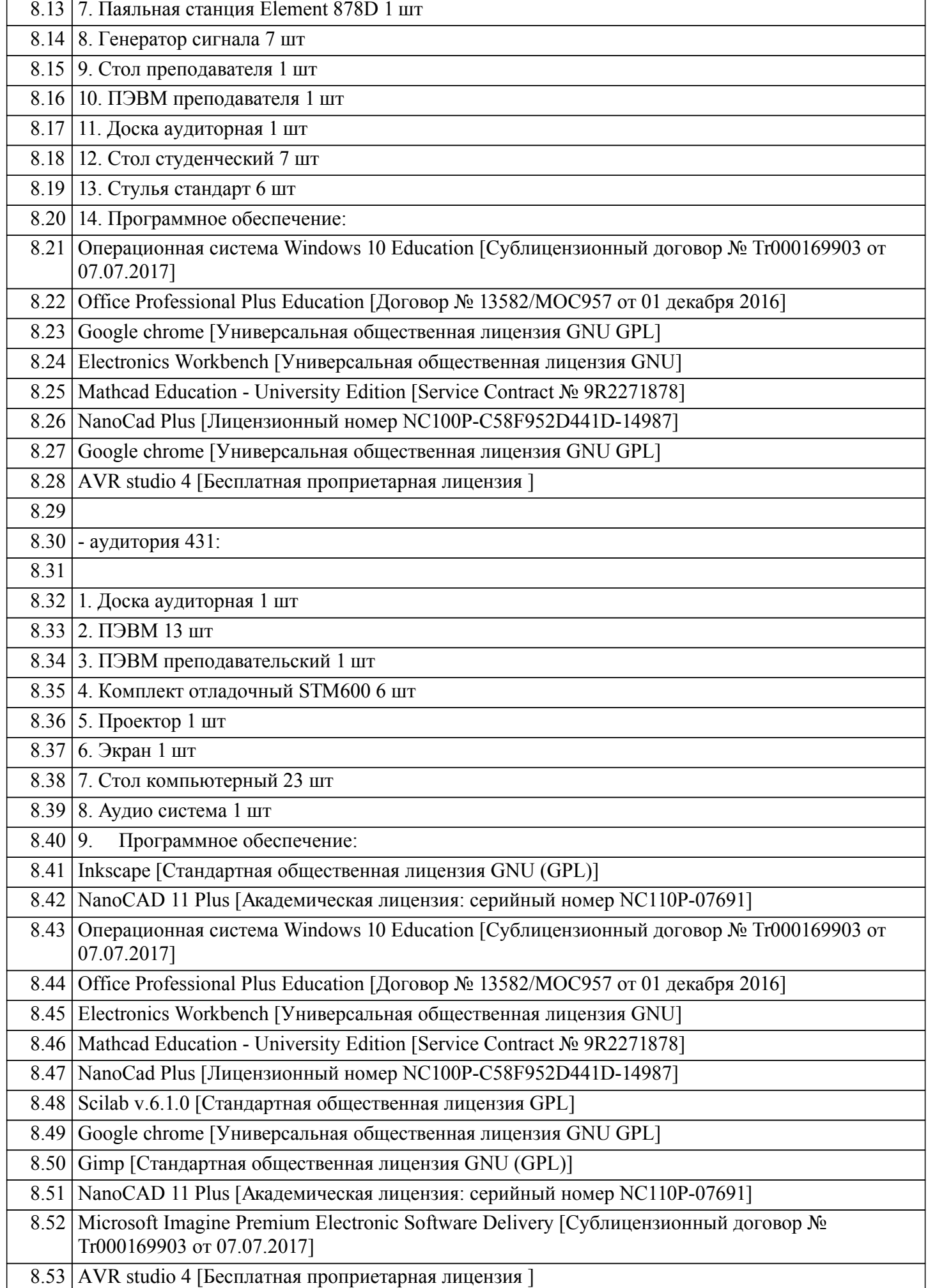

## **9. МЕТОДИЧЕСКИЕ УКАЗАНИЯ ДЛЯ ОБУЧАЮЩИХСЯ ПО ОСВОЕНИЮ ПРАКТИКИ** Приведены в приложении 2.